# 特定電子メール等による電子メールの 送受信上の支障の防止に資する技術の 研究開発及び電子メール通信役務を提 供する電気通信事業者によるその導入 の状況

## 平成 30 年 12 月

## 総 務 省 総 合 通 信 基 盤 局 電気通信事業部消費者行政第二課

はじめに

迷惑メールの送信に対処するために、2002年(平成 14年)に、特定電子メ ールの送信の適正化等に関する法律(平成 14 年法律第 26 号。以下「特定電子 メール法」という。)が制定された。2005 年(平成 17 年)の第一次改正では、 その後の迷惑メール送信の悪質化、巧妙化に鑑み、特定電子メールの範囲の拡 大や架空電子メールアドレス宛ての送信禁止範囲の拡大、送信者情報を偽って 送信することの禁止及びこれに違反した者に対する刑事罰の導入が行われた。

さらに、2008 年(平成 20 年)の第二次改正では、オプトイン方式の導入の ほか、罰則の強化等の法の実効性強化のための改正、国際連携強化のための改 正が行われた。

このような法改正や、迷惑メール対策技術に対する総務省の法令解釈を踏ま え、インターネット接続事業者(以下「ISP」という。)における迷惑メール対 策技術の導入がなされてきた。

その対策の一つである Outbound Port 25 Blocking は、国内の主要な ISP で 導入されており、我が国発の迷惑メール送信比率の低下に大きく貢献してい る。また、なりすまし対策として有効な送信ドメイン認証技術に関しても、国 内の主要な ISP での導入が進んでいる。

 技術的な対策は、迷惑メールを一定程度抑制できるものであることから、そ の取組に対する期待が大きい。

こうした状況等を踏まえ、昨年に引き続き、迷惑メール対策関連技術及び ISP による技術的対策の導入状況等について、調査を行ったのでここに報告す る。

――――――― 目 次 ―――――――

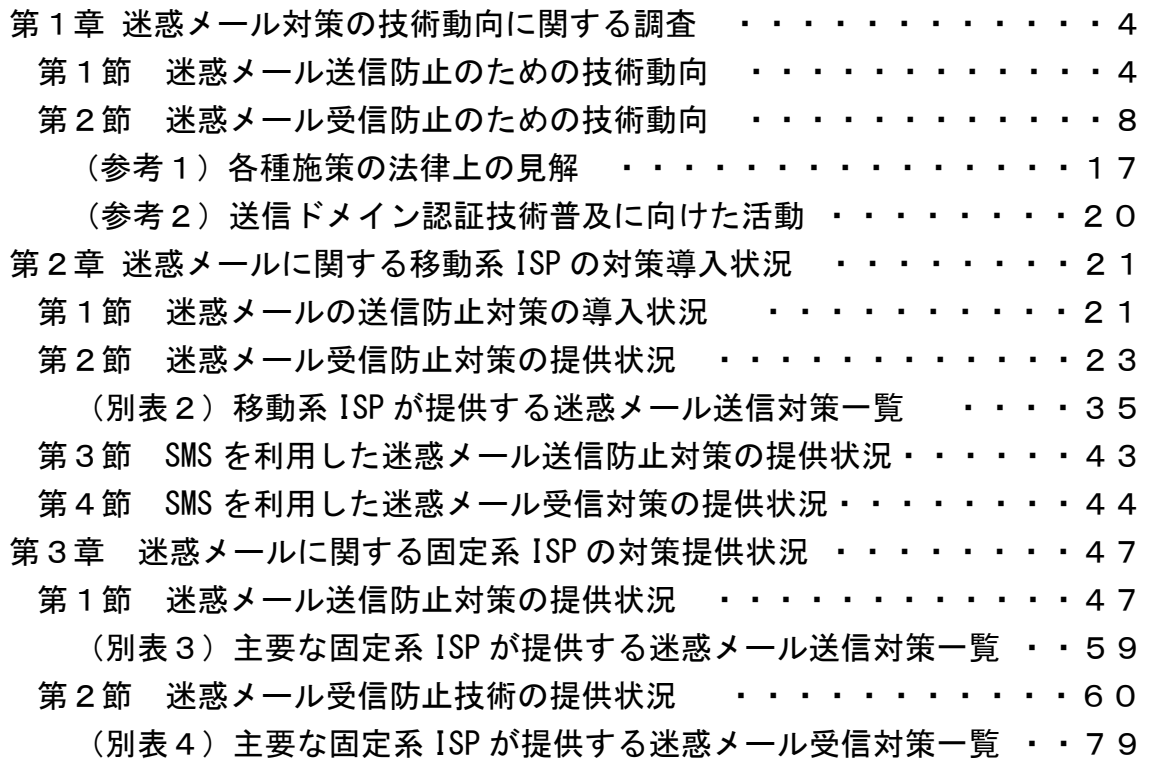

第1章 迷惑メール対策の技術動向に関する調査

迷惑メール防止に関する技術は、ISPが自社ネットワークから迷惑メールを 送信させないようにするための技術(第1節)と、ISPや受信者側で迷惑メー ルを受信しないための技術(第2節)に大別される。

第1節 迷惑メール送信防止のための技術動向

 送信側では、以下の方法で迷惑メールであることを判定し、メールの送信量 を制限する又は送信者認証を行う等の対策を講じている。

1 送信トラフィック制御

迷惑メール送信の特徴である「大量のメールの一括送信」を阻止するため に、契約 ISP の同一アカウントからの送信量を制御する方法である。

(1) 契約後の期間限定型制御

契約後の一定期間は、一度(1日等)に送信できる通数を制限するも の。迷惑メール送信者は、対策が不十分な ISP を渡り歩いて送信するこ とが一般的なので、このような制御も一定の抑止効果が得られる。

#### (2) 連続メール送信制御

一定期間内に送信されるメールの通数を制御するもの。制限に達する までは自由に送信できるが、その後、同一の送信アカウントからのメー ル送信を制限する。その制限期間及び制限する通数は、各 ISP で状況に 応じて、適宜定められる。実際の適用に当たっては、常に同じ基準を全 ての送信者に適用するのではなく、臨機応変にきめ細かい対応が望まし い。

2 送信者認証

他人になりすました送信者が迷惑メールを送信するのを防止するため、 送信者側の ISP で自社メールサーバから送信しようとする送信者を確認す る方法である。

(1) POP before SMTP

メール受信時に行われる POP (Post Office Protocol) の認証を利 用し、その認証が行われた IP アドレスからの送信を一定時間許容する もの。

サーバ上で新たな技術を要しないので導入が簡単であるが、認証され た一定時間以内に別の利用者に同一 IP アドレスが割り当てられたり、 認証された同一 IP アドレスを共有し、ローカルアドレスで動作する LAN の別の PC 等から送信したりする場合であっても、認証されたものとし て送信ができてしまうというセキュリティ上の弱点がある。

(2)SMTP AUTH (SMTP Authentication:SMTP 認証)

既存の SMTP プロトコルを拡張して、認証機能を追加したもの。サー バ側及びクライアント側の対応が必要となる。

後述する OP25B に関連して、Submission Port(投稿ポート)587 番を利 用するが、この提供に際しては、SMTP AUTH が必須である。なお、587 番ポートで SMTP AUTH を使用する際、暗号化処理のできないメールソフ トもあり、この場合インターネット上に、ID とパスワードが平文で流れ てしまうことに注意する必要がある。

3 送信者アドレス照合

送信者アドレスは比較的簡単に変えられる場合が多いので、送信者認証 をパスしても送信者アドレスを変えて迷惑メールを送信することが多い。 これを阻止するため、ISP が送信時の送信者アドレスを送信者認証した ID に対応する送信者アドレスと照合するもの。一致しない場合は、送信しない、 本来の送信アドレスに書き換えて送信する等の対策が取られる。

4 送信認証情報漏えいに対する対策

迷惑メール送信者は不正な手段で送信者認証に使う ID/パスワードを入 手し、送信者認証を成功させることが多い。これを防止するため、一定回数 以上認証に失敗した場合に送信させない対策である。

(1) アカウントロック

送信者認証時、あらかじめ登録していた回数以上パスワード入力を誤 ると一時的に利用停止となるもの。この際、警報を出力することでシス テム管理者が不正アクセスを検知できる場合もある。

(2) IP アドレスブロック

同一の IP アドレスからの送信者認証が一定回数以上失敗した場合、 その IP アドレスからの接続を拒否するもの。アカウントロックを回避 するため1ID 当たりのアクセス回数を少なくし、ID を次々に変えてア クセスしてくる迷惑メール送信者に有効である。

5 転送機能の利用制限

メールサーバの多くは、受信者があらかじめ設定した宛先へ受信メール を自動転送する機能を備えている。この機能を利用している場合、受信者に 迷惑メールが届くと同時に設定したアドレスに迷惑メールが配信されてし まうため、転送先が、転送しているメールサーバを迷惑メール送信サーバと みなし、受信を拒否する場合もある。これを防止するため以下のような対策 が考えられている。

(1) フィルタリング転送

転送する前に迷惑メールフィルタ等で迷惑メールを除去し、その後転 送するもの。

(2) 転送設定解除

受信者が転送設定の最新化を忘れている場合、存在しない宛先へ転送 し続けるのを避けるため、一定回数以上転送を失敗した場合転送を解除 するもの。

転送しているメールサーバが、宛先不明メール送信サーバとして受信 側に拒否されることや宛先不明に伴うエラーメールが転送者ではなく元 のメール送信者に返り混乱することを防ぐことができる。

(3) 転送アドレス書き換え

転送する場合の送信者アドレスを、元の送信者のアドレスではなく転 送者のアドレスに書き換えるもの。これにより、転送者自身が宛先不明 による転送失敗やエラーメールの管理ができ、混乱を防ぐことができ る。

6 OP25B(Outbound Port 25 Blocking)

迷惑メール送信者は、ISPの迷惑メール対策を回避するため、契約先の ISPのメールサーバを使わず、自前で設置するメールサーバやボットネッ トを利用して直接メール送信を行うことが多い。この際使用されるIPアド レスは、安価で使用者を特定しにくい動的IPアドレスであることが多いこ とから、ISPのメールサーバを使用せず、動的IPアドレスを割り振られた サーバから直接メール送信するのを阻止するのが、OP25B である。

(1) 仕組み

メール送信は受信側メールサーバの 25 番ポートに向けて行われる。 OP25B は ISP のメールサーバ以外の動的 IP アドレスを持つ機器から 25 番ポート向けに発信される通信を遮断する。

ISP が OP25B を実施すると、当該 ISP の正当な利用者であっても、他 の ISP アカウントや、会社・学校等のアカウントでメールを送信するこ とができなくなってしまう。

これに対処するため、多くの ISP では、メール配信用ポート 25 番と は別に、メール投稿用ポート 587 番を認証機能(SMTP AUTH)必須とし て提供しているが、利用者の使用しているメールソフトの設定変更、さ らに、587 番ポートの使用が不可能なメールソフトを用いている場合に はそれが可能なメールソフトへの変更が必要となる。

(2) OP25B の課題

OP25B の導入は迷惑メール送信抑止に大きな効果を上げてきたが、未 導入 ISP からは未だに迷惑メールが送信されている実態があり、迷惑メ ール撲滅に向け以下のような課題が挙げられる。

ア 未導入ISPの早期導入

イ 海外への普及

サービス制限の考え方の違いなどから海外ではあまり普及していな い。特にPC宛てについては、海外発の迷惑メールが圧倒的に多い現状 であることから、海外ISPでの早期導入やそのための国際連携の強化 が必要である。

ウ ISP内のメールに対する導入

ISP内のメールにOP25Bを導入しているところは少ないが、契約者で ある迷惑メール送信者が、ISPの受信メールサーバへ容易に迷惑メー ルを送ることができるため、OP25Bの導入が望まれる。

エ 利用者への周知

OP25B導入に伴う587番ポート利用では利用者の設定が必要になり、 広く周知する必要がある。

第2節 迷惑メール受信防止のための技術動向

受信側では、以下の方法で迷惑メールであることを判定し、迷惑メールを ブロックする又は受信を制限する等の対策を講じている。

1 受信メールの特徴判定

迷惑メールの特徴である「大量送信」や宛先不明を検出し、受信を制御す る方法である。

(1) 連続メール受信数

迷惑メールは大量に送信してくることが多いため、特定IPアドレスか ら一定期間内に送信されるメールの受信数が基準を超えた場合、受信を 制限するもの。

ただし、数分~数時間単位で常時接続回線のセッション切断、再接続 を行うことで、別な動的IPアドレスを取得し、当該ISPからみた特定IPア ドレスからの受信数を増やさない工夫する又はボットネットを利用し1 台当たりの送信数を抑えているようなケースには対応が困難である。 このため、送信元が同じである場合には、該当するメールアドレスやド メイン単位で受信制限する手法も行われている。

(2) エラーメール受信

特定のIPアドレスから宛先不明なメールを多数受信するかどうかで判 断する。宛先不明メールを受信した際に、次の受信を受け付ける時間を 延ばし、宛先不明メールが多い場合は受信を行わないようにするもの。

2 受信メールの内容判定

迷惑メールの外形的な内容(メール内容(サイズ)、URL の有無等)に より、受信を制御する方法である。

(1) メール容量による判定

受信メールの容量(サイズ)により判定するもの。迷惑メールに多い 画像情報等大容量の情報を含むメールを受信しないよう上限値を超える 容量のメールや、下限値に満たない少ない容量のメールを受信しないよ うにする。

(2) 添付ファイル有無による判定

添付ファイルの有無により判定するもの。添付ファイルとしてウイル スなどが添付されている場合があるため、その感染の防止を目的として いる。

(3) URL の有無による判定

サイトへ接続ができる URL の有無により判定するもの。URL をクリック すること等による不本意なサイトへの接続の防止を目的としている。

しかし大容量のファイルを受信する必要がある場合や、添付ファイル が必要な場合、URL 情報が必要な場合も日常的にあることから、これらの 方法による対応では、日常のメールの使用に不便を来すこともある。

(4) キーワード (ブラックワード) による判定

メールのヘッダー及び本文中に特定のキーワードが存在するものを迷 惑メールと判定するもの。迷惑メールの判定に当たり、外部データベー スを利用する必要がないため、受信者の PC 上で動作するメールソフトで 使用されることが多い。

キーワード判定は、本来、迷惑メールを判定するためのものでなく、 メールの内容に応じた振り分けのための機能であるが、きめの細かい設 定により、また、他の判定技術や後述するホワイトリストと組み合わせ ることで、迷惑メール判定技術としても十分機能するものとなる。この ため、メール本文で判定する場合には、正当なメールを迷惑メールと誤 判定しないようにするため、複数のキーワードでの判定、その他の条件 (URL の有無等)と組み合わせた判定、後述するホワイトリストとの併用 が効果的である。

しかし、ブラックワードだけで迷惑メールを判定しようとすると、悪 意ある送信者は、人間には判読できるが PC のソフトでは判読できない文 字列を使用して、ブラックワードではないと誤判断させてしまうことも 起きるため、複数の設定条件を組み合わせて判定できるようにしておく と効果的である $^{\rm 2}$ 。

なお、ヘッダー上で指定する対象としては、一般的に以下のような項 目がある。

- ・送信者(from)アドレス、送信者ドメイン
- ・件名 (subject)
- ・宛先(to)、写し送付先(cc)
- ・時刻(date)

-

- ・Receivedヘッダー
- ・拡張ヘッダー(テキスト形式、文字コード、使用メールソフト等)

<sup>2</sup> replica を"r e p l i c @"とすることで replica とは判断できずにパスさせてしまうこと など。

(5) 迷惑メールフィルタ

主にメールの内容を検査し、流通する迷惑メールから分析した情報に 基づいて迷惑メールかどうかを判定するもの。

ア ベイジアンフィルタ (Bayesian Filter)

メール受信者が迷惑と判定したメールを基に迷惑メールの判断基準 を自己学習し、迷惑メールであるかどうかを統計学的に判断するも の。"迷惑メールである"、"迷惑メールではない"と判断された基 準に従い、以後のメールにおいて自動的に解析・分類していく。使用 し続けることで、迷惑メール判定の精度が高まり、ユーザーの利用状 況に合わせた効果的な判定ができる。

イ ヒューリスティックフィルタ (Heuristic Filter)

メールヘッダーや本文からメッセージを解析し、そこから得られた 迷惑メールの特徴などをスコア化し、スコアが一定以上の基準値を超 える場合に迷惑メールと判断するもの。

例えば、メールの送られてきた"道筋"が記録されている 「Receivedフィールド」を確認し、"メールが届けられる過程でオー プンリレー(中継できる)メールサーバを経由している場合は、迷惑 メールである確率が高い"といったルールを作ることができる。ま た、"メール本文において、URLが多用されている場合やHTMLメール でかつ画像だけのケースを迷惑メールとする"といったルールを多数 用意し、これらのルールと受信メールを比較し、迷惑メールらしさ (likelihood)を点数として表現する。こうして、それぞれのメール に対してこの点数を集計し、ある点数以上となったものを迷惑メール と判断する。

本方式の課題として、管理上の負担が非常に大きくなる点や、正し く判別するよう適切に処理をしないと、受け取るべきメールを誤って 迷惑メールと誤認識するケースが多発しかねないという点がある。

ウ シグネチャーフィルタ(Signature Filter)

-

多数の迷惑メールから、あらかじめ迷惑メール特有の「指紋」(シ グネチャー3 )を抽出しておき、受信したメールと比較を行うことで、 迷惑メールの判定を行うもの。シグネチャーは、実際の迷惑メールか ら作成されるため正確さが保持され、亜種の識別にも適用できる。

最新のシグネチャーフィルタは、メッセージのランダム化や、迷惑 メール送信者がフィルタを逃れるために挿入するHTML形式の「ノイ ズ」(コメント、定数、不良タグ)に対抗できるように、まずメッセ ージからノイズ(コメント、定数、不良タグ)を除去してスケルトン 化し、短い文字配列を抽出してその内容とシグネチャーデータベース

<sup>3</sup> 迷惑メールを数学的手法で分析し抽出した文字列や数値列の部分的な並びなどの特徴データ とのこと

を比較することにより、迷惑メールかどうかを判断させる方式となっ ている。メッセージの全体を視覚的に判定しないため、フィルタリン グ速度は速く、メールシステムの管理者による負担も少なく、高いシ ステムパフォーマンスを発揮する。

本方式の課題として、日々進化していく最新の迷惑メールに対して も適切な判断ができるように、シグネチャーデータベースについて、 グローバルレベルでの収集体制が必要であり、また迅速かつ継続的な 更新が常に行われていなければ有効性が低くなってしまう点がある。

また、ベンダーの提供する一連の対策製品に重要なことはその正確 性であり、誤認識の低減又はユーザーが受信すべきメッセージを失わ ない回避策や防護手段を備えることが必要である。そのため、技術バ ランスをよく組み合わせて過度に攻撃的なフィルタリングを避ける、 スコア制の場合には、迷惑メールと判断するスコアを利用者が設定で きるようにするなど、絶えず判定性能を改善し、総合的な迷惑メール 分析手法の技術を向上していくことが求められる。

(6) URL コンテンツカテゴリ

メール本文中に含まれる URL でリンクされたサイトの内容を評価し、 迷惑メールの宣伝対象となる特定のコンテンツを含む場合、迷惑メール と判定するもの。

判定は、URL フィルタ情報提供ベンダーが提供する URL ブラックリス トと受信メールの中に含まれる URL とを比較して行う。送信者が意図的 に不要な文字を入れて難読化したり、見かけ上のアドレスに不正な URL を隠したりしていないかを、メッセージに埋め込まれたアドレスのリン クから確認するため、フィッシング4 の予防にもつながる。一般的に、迷 惑メールは URL が記述されたメールが多いため、判定基準としては有効 である。しかし、このような不正なサイトのライフサイクルは短命で、 URL がすぐに変化してしまうため、迅速な対応と継続的なデータベースの 更新が必須である。

3 送信元情報による判定

-

メールの送信元情報を参照し、迷惑メールと判断できる場合に受信制限 するもの。

(1) ブラックリスト(RBL:Realtime Black List) 迷惑メール送信元として知られる IP アドレスをまとめたブラックリ ストにある IP アドレスからのメールを、迷惑メールと判定するもの。 このリストとして外部機関の提供する RBL の利用が一般的であり、数 多くの RBL が存在している。これにより、送信元の IP アドレスが RBL

<sup>4</sup> phishing: 「釣り」を意味する fishing と詐欺の手口が「洗練された」という意味の (sophisticated)を合わせた造語。

に含まれているかどうかを確認し、該当するメールを迷惑メールと判定 する。

受信メールサーバ側において、メール受信処理の最初の段階で送信元 の IP アドレスが判明することから、メール本文を受信せずに、速やか に迷惑メール判定を行うことができるようになり、受信メールサーバ側 の処理負荷が少ないことが特徴である。しかし、ブラックリストへの登 録は、誤登録の可能性が残ることや、動的 IP アドレスが登録されてし まうと、その後、その IP アドレスを割り当てられた無関係な利用者か らのメールも迷惑メールと判定されてしまうこと等の問題もあり、ブラ ックリストのみでの迷惑メール判定は行うべきではなく、他の判定技術 や後述するホワイトリストとの併用が必須である。

(2) グレーリスト

受信メールサーバでメールを受信する際に、既知の送信メールサーバ からの場合は正常に配信を行い、未確認のメールサーバに対してのみ配 信を一時的に拒否するもの。送信側のメールサーバでは、本来ならこの 応答を適切に扱い、少し後に配送を再試行するが、不正なメールサーバ の場合再配送しないことが多いため、迷惑メールをブロックできる。 このグレーリストの欠点としては、正当なメールであっても、過去に メールを受け取ったことのない人からのメールは、受信に当たって数時 間遅延してしまうという点がある。

(3) 送信ドメイン認証

迷惑メール送信者は、受信者にメールを開いてもらうために有名なサ イトに見せかけるなど、送信者を特定しづらくするため、自前のサーバ 等から直接迷惑メールを送信する際、ドメインを詐称して送信すること が多い。受信側でこの詐称を検出できるようにするのが送信ドメイン認 証技術である。送信ドメイン認証技術の導入により、認証結果を踏まえ て、詐称と判断されたメールは受信しない等の対策がとれるようにな る。

送信ドメイン認証技術には、送信元の IP アドレスを利用するネット ワークベースのものと送信者が作成する電子署名を利用するものがあ る。

ア ネットワークベースの送信ドメイン認証技術(SPF/Sender ID) 受信したメールの送信者メールアドレスのドメイン名と送信元 IP アドレスが、送信側メールサーバ管理者が設定したものと一致するか どうかを検証する技術である。

送信側では、メールアドレスのドメイン名とこのメールを送信する サーバの IP アドレス等の送信元情報を DNS サーバに登録する。これ を SPF(Sender Policy Framework)レコードという。SPF レコードに は、送信元ホスト名や IP アドレス、これらに該当した場合の認証結

果が記号で示される。また受信側では、メール受信時に、送信者情報 から抽出したドメイン名で DNS から SPF レコードを取得し、送信元 IP アドレスが SPF レコードに一致するかどうかを検証する。また、ネッ トワークベースの送信ドメイン認証技術には、SPF の上位互換に当た る Sender ID がある。

本方式は、送信側 DNS への SPF レコード追加と受信側における受信 メールの送信者情報検証で実現できることから、電子署名を利用する ものに比べ、比較的導入が容易である。

本方式の課題として、メール転送時など配送経路が変わった場合に 送信元情報が変更され、認証できなくなる点があるが、この課題の解 決策としては2つの方法がある。1つは転送アドレスを書き換える方 法である。転送時に、転送元のメールアドレスやドメインで送信元を 書き換えて送信すれば、受信側では転送元のドメインで認証すること となるので、転送元のドメインがネットワークベースの送信ドメイン 認証技術に対応していれば認証ができる。

この場合、送信者情報を単純に書き換えてしまうと、転送先で宛先 不明になったエラーメールが転送元と転送先でループしてしまう可能 性があるため、転送時に書き換えるメールアドレスのローカルパート 部分を受信時のメールアドレスとは別のものにして、そのメールアド レス宛にエラーメールとして戻ってきた場合は転送しないといった方 法を取ることが必要となる。もう1つの方法としては、転送元のメー ルアドレスをホワイトリストに入れて送信ドメイン認証をせず、また はその結果を利用しないで受信するという方法がある。

#### イ 電子署名ベースの送信ドメイン認証技術

送受信メールサーバ間で公開鍵暗号化技術を用いて送信ドメインの 認証を行うもので、DKIM(Domain keys Identified Mail)といわれ る。

送信側では、あらかじめ自ドメインに対する公開鍵を DNS に登録す る。送信メールサーバは、メール送信時に、1通ずつ秘密鍵で電子署 名を作成し、関連情報とともにメールヘッダーに付加して送信する。

受信側では、メールヘッダーからこの付加情報を取り出し DNS から 公開鍵を取得する。取得した公開鍵を使って電子署名を復号し、メー ル本文とヘッダーから作成したハッシュデータと比較・検証する。

ウ DKIMは、メール転送時の配送経路変更に対しても電子署名が崩れ ない限り正しく認証でき、加えてメール本文の改ざんも検知できるな どの利点があるが、導入に当たっては、送信側で秘密鍵の作成管理、 送受信側で鍵の「署名」「検証」処理機能を追加する必要があり、SPF に比べると相対的に導入コストが大きいといわれている。

エ 認証後のメール処理の標準化

認証できなかったメールは配信しないことになるが、現在の送信ド メイン認証システムでは、「認証できたもの=正規メール」、「認証で きなかったもの=詐称メール」とは必ずしも言えない場合がある。

認証方式によって認証対象が異なるため、メール受信者が直接確認 できる「メール作成者アドレス(from)」のドメインが詐称されていて も認証がパスしてしまう場合や、転送されたメールやメーリングリス ト宛に送られたメールは、認証に必要な情報が伝送中に破損されるこ とがあるため正規のメールであっても認証に失敗する場合がある。

また、送信側で設定等に誤りがあれば当然認証失敗となるが、受信 側で認証失敗と判断した理由などの情報を送信側へフィードバックす る仕組みがないため、送信側で認証失敗の原因を修正し、速やかに正 規の運用にすることができないなどの問題がある。これを解決するた め、

・認証できなかったメールの取扱いを送信側で規定し公表する

・受信側は公表された規定に基づいて処理し、認証できないと

判断した情報等を送信側へ送る

機能を盛込み、認証対象の基本をメール作成者アドレス(from)のドメ インとして、SPF 及び DKIM の認証結果を利用して統一的に処理する認 証処理の標準規格:DMARC(Domain-based Message Authentication, Reporting & Conformance)が策定された。

 DMARC9 は、SPF と DKIM の認証結果を利用して、総合的に送信ドメイ ン認証を行う技術である。DMARC では、認証が失敗した場合のメール の取扱いを送信側でポリシーとして宣言できる。これにより、なりす ましメールが重大な問題となるメールに対しては、受け取らないとい った強いポリシーを受信側に伝えることができる。さらに、ドメイン 管理者(送信側)のポリシー設定の判断を助けるために、メール受信 側はその認証結果を送信側が設定する宛先に送信できる。導入に当た っては、送信側で既に SPF あるいは DKIM を導入していれば、送信側 での DMARC 導入は容易であるが、受信側では一定の処理が必要にな る。

(4) レピュテーション (Reputation)

実際の迷惑メールの情報を基に構築した「信用度(レピュテーショ ン)データ」を用いて、IP アドレス又はメールが経由してきたサーバの 情報から迷惑メール判定を行うもの。

数十万件のメール発信元のサーバについて、過去の送信履歴から迷惑 メールを送ったかどうかを判断し、そのサーバのメール送信パターン、 オープン・プロキシやセキュアでないメールサーバの存在、メッセージ

-

<sup>9</sup> IETF から RFC7489 として仕様が公開されている

の送信量及び苦情などのデータからレピュテーションを格付けする。

(5) IP25B(Inbound Port 25 Blocking)

迷惑メール送信者が、ISP の迷惑メール対策を回避するため、ISP の メールサーバを使わず直接送信してくる迷惑メールを受信しないように する対策。

OP25B は、ISP が自ネットワークから、自社メールサーバを経由しな い動的 IP アドレスからのメール送信を行わせないようにするものであ るのに対し、IP25B は、その逆に、他ネットワークの動的 IP アドレスか ら送信されたメールを受信しない、というものである。

したがって、当該 ISP の利用者は、他の ISP ネットワークや、会社・ 学校等からその ISP のアカウントでメールを送信することができなくな ってしまうが、OP25B の場合と異なり、当該 ISP が、投稿用ポート 587 番(Submission Port 587)に認証機能を必須として提供すれば、利用 者側の問題は生じない。

ただし、ブロックする他の ISP 等の動的 IP アドレス情報は、個別に 各社から取得する必要があるので、海外発信を含めて完全に実施するこ とは困難である。

4 誤判定防止のための判定除外

迷惑メールを判定する際には、以下のとおり誤判定が必ず発生する。

ア 迷惑メールを正当なメールと誤判定する(false negative)

イ 正当なメールを迷惑メールと誤判定する(false positive)

アとイは相反するものであり、迷惑メール判定が緩めだとアが増加し、 迷惑メール判定を厳しく行うとイが増加する。

このうち、実際上問題となるのはイの場合が多いと思われるが、イの 問題については、個々のメール受信者特有の情報を元に、受信者にとっ ては迷惑メールとはならない要素をあらかじめリストアップしておき、 この要素を含むメールを受信した場合に、それを無条件で正当なものと して迷惑メール判定処理を除外することで回避することができる。この 受信者個々にあらかじめ用意した要素群をホワイトリストという。な お、会社等においては、関連する送信者が共有できることから、利用者 個々ではなくサーバ単位でホワイトリストを設定することもある。

(1) ホワイトリスト(送信者アドレス・ドメイン)

一般的に「ホワイトリスト」は警戒する必要のない対象の一覧表で、 ここでは、送信者アドレス又は送信者のドメインを登録するもの。

正当ではあるが迷惑メールと判定されそうな内容を送付してくる送信 先を登録する必要がある。事前にリストアップすることは容易ではない ため、誤判定(false positive)され次第、順次ホワイトリストに追加 していく方法が一般的である。

なお、PC 上のメールソフトでは、アドレス帳で管理している送信先メ ールアドレスを自動的にホワイトリストに登録できるものもある。

(2) ホワイトリスト(ヘッダー、本文)

件名や本文中のキーワードを登録するもの。 メールマガジン等の送信者で、送信者アドレス・ドメインを複数使用 しているものもあり、そのような場合は、件名や本文中のそのメールマ ガジン等固有のキーワードをリストアップすることで、対処が容易とな る。

5 判定後の処理

迷惑メール判定後の処理として、以下の3つの方法がある。

(1) 削除

迷惑メールと判定されたメールを削除するもの。判定が確実であれば よいが、誤判定(false positive)を考慮するとリスクが大きい。

(2) 特定フォルダへ移動

通常メールが受信されるメールフォルダではなく、別のフォルダに移 動するもの。

誤判定(false positive) を考慮したものであるが、ISP の提供する 迷惑メール対策で提供されている利用者の場合、適宜、ISP の当該フォ ルダにアクセスしてチェックする必要がある。

(3) ラベリング

ISP が迷惑メール判定結果を、メールの件名又は拡張ヘッダーに含ま せるもの。例えば、件名の場合、件名の最初に [MEIWAKU] 等の文字を 付加する形式となる。

この方式は、受信者自身又は PC 上のメールソフトでの振り分け処理 を前提としたものである。なお、件名ラベリングは、サーバ上で判定を 行う ISP のサービスだけでなく、PC 上のセキュリティソフトの迷惑メー ル機能でも採用されており、これは、多くのメールソフトで、件名によ る振り分け設定が可能であることを前提としている。

また、拡張ヘッダーラベリングの場合、メールソフト側で拡張ヘッダ ーを処理できることが前提となるが、メール一覧画面等で迷惑メールと 判定されたメールに特有のマークを表示することや、誤判定の場合その マークを消す等の処理ができるようになり、より使いやすいものとな る。

(参考1)各種施策の法律上の見解

- 1 OP25Bの実施に伴う法律上の見解
- (1) 特定の通信に関する送信元IPアドレス及びポート番号という通信の秘密を 知得し、かつ、当該通信の秘密を、当該メールの接続拒否という送信者の 意思に反して利用していることから、当事者の同意を得ない限り、「通信 の秘密を侵す行為」に該当すると考えられる。
- (2) 受信側のISPが自ら提供するメールサーバを適正に管理することによる大 量送信の防止措置のみではネットワークの維持管理に不十分であれば、ネ ットワークを適正に維持管理してメールサービスを運営するために、自ら 提供するメールサーバを経由しない動的IPアドレスからの送信について送 信制御を行う正当性、必要性が認められる。
- (3) 侵害することとなる通信の秘密は、送信元(及び宛先)IPアドレスとポー ト番号であり、目的達成のために必要な限度にとどまるものであり、手段 の相当性も認められる。
- (4) したがって、OP25Bは通信の秘密侵害行為に該当するものの、正当業務行 為(違法性阻却事由あり)と解釈できるので、当事者の同意の有無に関わ りなく、実施できると考えられる。
- 2 ドメイン認証を受信側で実施することに伴う法律上の見解
- (1) 送信ドメイン認証は、法的に見れば「電子メールの受信メールサーバにお いて、電子メールの送信ドメインを認証(チェック)し、認証できない場 合は一定の措置を講ずる行為」と解される。
- (2) 送信ドメイン認証された電子メールの受信側での処理は、 ア 送信ドメインの認証 イ 認証結果のラベリング ウ ラベリングの結果等に基づくフィルタリング の3段階に分けて考えることができる。ウについては、当事者(受信者) の同意が必要である。
- (3) ア、イの行為についても、通信の当事者の同意を得ない限り、「通信の秘 密」を「侵す行為」に該当する。
- (4) しかし、送信元を偽装した電子メールの大半が迷惑メールであること、及 び、迷惑メールのほとんどが送信元を偽装していること等から、送信ドメ

インを偽装している電子メールは一時に多数のものに送信されていると推 定できるので、ア、イの行為は、大量送信される迷惑メールにより生じる サービスの遅延等の電子メール送受信上の支障のおそれを減少させるため の行為と認められ、送信ドメイン認証は、目的の必要性、行為の正当性が 認められる。

- (5) また、ア、イの行為により侵害することとなる通信の秘密は、送信ドメイ ンという通信の経路情報であり、ISPとしての目的達成のために必要な限度 を超えるものでないこと、及びその他の迷惑メール対策技術では対応でき ない場合があることから、手段の相当性も認められる。
- (6)したがって、ア、イの行為は、通信の秘密侵害行為に該当するものの、正 当業務行為(違法性阻却事由あり)と解釈できるので、当事者の同意の有 無に関わりなく、実施できると考えられる。
- 3 IP25Bの実施に伴う法律上の見解
- (1) 特定の通信に関する送信元IPアドレス及びポート番号という通信の秘密を 知得し、かつ、当該通信の秘密を、当該メールの接続拒否という送信者の 意志に反して利用していることから、当事者の同意を得ない限り、「通信 の秘密」を「侵す行為」に該当すると考えられる。
- (2) 受信側のISPが自ら提供するメールサーバを適正に管理することによる大 量送信の防止措置のみではネットワークの維持管理に不十分であれば、ネ ットワークを適正に維持管理してメールサービスを運営するために、他ネ ットワークの動的IPアドレスからの受信について受信制御を行う正当性、 必要性が認められる。
- (3) 侵害することとなる通信の秘密は、送信元(及び宛先)IPアドレスとポー ト番号であり、目的達成のために必要な限度にとどまるといえ、手段の相 当性も認められる。
- (4) したがって、IP25Bは、通信の秘密侵害行為に該当するももの、正当業務 行為(違法性阻却事由あり)と解釈できるので、当事者の同意の有無に関 わりなく、実施できると考えられる。
- 4 DMARC導入に関する法的な留意点
- (1) DMARCを導入した場合、ドメイン管理者は当該ドメイン名義で送信される 電子メールに関して、受信時のドメイン認証が失敗した場合の取り扱い方 針を宣言するとともに、認証結果に関するレポートの送付先メールアドレ

スを公開し、受信サーバから当該レポートを受領する。

- (2) 電子メールの受信サーバにおいてドメイン認証を行い、認証できない場合 には一定の措置を講じ、認証できない通信に関する情報を、ドメイン管理 者又はその指定する者に報告する行為と解釈されることから、「通信の秘 密」を「侵す行為」に該当すると考えられる。
- (3) 約款等による事前の包括的合意によって通信の秘密の利益を放棄させるこ とは、①約款の性質になじまないこと、②同意の対象が不明確であること から、原則として許されず、有効な同意とは解されない。
- (4) ただし、以下の条件を満たす場合には、約款等による包括同意に基づいて 提供する場合であっても、利用者の有効な同意を取得したものと考えるこ とができる。
	- ア 利用者が、随時、任意に設定変更できること
	- イ 同意の有無に関わらず、その他の提供条件が同一であること
	- ウ 同意の対象・範囲が明確にされていること
	- エ ドメイン認証の結果に係るレポートを送付する場合、レポートの内容 に電子メールの本文及び件名が含まれないこと
	- オ DMARCの内容について、事前の十分な説明を行うこと(電気通信事業法 第26条に規定する重要事項説明に準じた手続きによること)

(参考2)送信ドメイン認証技術普及に向けた活動

迷惑メール対策推進協議会<sup>11</sup> (座長:新美育文明治大学法学部教授) は、迷惑メ ール撲滅に向けた有力手段が送信ドメイン認証であるとみて、普及活動を展開 している。

 迷惑メールでは、送信者情報詐称が多い。これを検出するには送信ドメイン認 証が有効であるが、できるだけ多くのメールサーバで足並みを揃えて導入する ことが重要である。このため、導入までの工程を示した「なりすましメール撲滅 プログラム」を作成している。加えて導入に当たっては、技術の詳細や、メール の利用環境・利用局面に応じて考慮すべきことなど、具体的な導入手順や内容に ついて理解する必要があるため、「送信ドメイン認証技術導入マニュアル」を作 成し 2010 年 (平成 22 年) 7 月 23 日に公表した。その後、2011 年 (平成 23 年) 8 月 4 日に、より分かりやすい解説にするとともにデータ等を最新化し改訂して いる。

 2010 年(平成 22 年)9月から、協議会を構成する企業が所属する団体等への 説明会が開始されており、2010 年(平成 22 年)11 月からは、協議会構成企業以 外の団体へも拡大されている。

 「なりすましメール撲滅プログラム~送信ドメイン認証技術普及工程表~」に ついては、2012 年(平成 24 年)7 月及び 2013 年(平成 25 年)9 月に改訂を行 い、進捗のモニタリングが行われている。

また、2014 年 (平成 26 年) 年 9 月には 「送信ドメイン認証技術 WG」を発展的 に解散し「技術 WG」を新設した。

今後の検討課題として、

- DMARC + Reputation + Feedback
- ・メールサーバ踏み台問題への対応
- ・その他の技術的対策

-

ーフィッシング対策の入り口としての迷惑メール対策 (なりすまし EC サイ ト問題など)

-セキュリティ的に好ましくない古いシステムの刷新

 -その他新たな脅威に対して迅速に対応するための情報共有などの体制 を掲げて議論を進めている。

 2016 年(平成 27 年)11 月には「送信ドメイン認証技術とフィードバックルー プの推進」と「電気通信事業者による迷惑メールの踏み台送信対策の状況(概 要)」を取りまとめ、これらを公表した。

<sup>&</sup>lt;sup>11</sup> https://www.dekyo.or.jp/soudan/contents/anti\_spam/

第2章 迷惑メールに関する移動系ISPの対策導入状況

第1節 迷惑メール送信防止対策の導入状況

移動系ISP側で設定する迷惑メールに対する送信防止対策の状況は次のとおりであ る。なお、事業者によっては措置の発動基準等を明確にしていない場合もある。 B社サービス2、サービス3については旧仕様を記述しているが、2017年度より 順次B社サービス1の仕様に移行している。

1 宛先不明メールの受信拒否

移動系ISP3社は、宛先に実在しない大量のメールアドレスを含むメールは、事業 者側の設備で受信拒否している。

- 2 送信通数規制
	- (1) A社

1日1台当たりの送信を1,000通未満に制限している。これを超える送信につい ては、送信者に対して「送信できませんでした。」等のメッセージが表示される。

(2) B社

ア サービス1

24時間以内に1,000件以上の宛先に送信した場合、その後24時間送信を規制す るとしていたが、2008年(平成20年)3月27日から、送信できる宛先数を500件 としている。

イ サービス2

2004年(平成16年)8月から、1日当たり1,000を超える宛先にメールが送信 された場合、利用停止などの措置を行っている。その際、注意喚起を行ったに もかかわらず、迷惑メール送信行為を継続した場合には、契約を解除してい る。

ウ サービス3

1日1ユーザーあたり1,000通までに制限、同報送信宛先数を1通あたり100 宛先までに制限している。

エ サービス4

1日1台当たりの送信を1,000通未満に、同報送信宛先数を1通当たり10宛先 までに制限している。

(3) C社

1日当たり1,000宛先以上のメールの送信が確認された契約回線について規制措 置を実施していたが、措置の実施までの間にも大量送信ができたため2004年(平 成16年)8月からは、1日当たりの送信数の上限を一律に1,000宛先までとしてい る。

また、1回の送信処理で同時に複数の宛先に配信できる機能について、迷惑メ

ールの大量送信手段として利用されていることから、2003年(平成15年)9月か ら、それまでは約30宛先だった同報送信宛先数を、5宛先までに制限した。その 後、メールフィルタの強化により迷惑メールが減少したとして、2008年(平成20 年)1月16日から、同報送信宛先数を30宛先に変更している。

3 メールアドレスの初期設定の変更

当初は、契約時におけるメールアドレスの初期設定が、推測されやすい「電話番 号@×××.ne.jp」を用いる移動系ISPもあったが、現在では、A社、B社、C社は 推測されにくい「複数のランダムな英数字@×××.ne.jp」としている。

4 自動転送先設定回数の制限

C社では、自動転送先設定機能を悪用した迷惑メールが送信されるおそれがある ことから、転送先を設定(変更)できる回数を、2004年(平成16年)6月から1日 3回までに制限した(最大2メールアドレスまで設定(変更)ができる)。

5 送信ドメイン認証技術の導入(送信側)

移動系ISP3社では、迷惑メール送信防止対策のひとつとして送信ドメイン認証技 術の導入を進めており、迷惑メール送信防止対策の一つとして自社ドメインについ て、DNSサーバへのSPFレコードの記述を実施している。

(1) A社

2005年 (平成17年) 12月から、DNSサーバへ「SPFレコード」の記述を実施。

- (2) B社
	- ア サービス1

2006年(平成18年)3月から、DNSサーバへ「SPFレコード」の記述を実施。

イ サービス2

2006年(平成18年)3月から、DNSサーバへ「SPFレコード」の記述を実施。

ウ サービス3

2014年 (平成26年) 8月から、DNSサーバへ「SPFレコード」の記述を実施。

エ サービス4

2008年(平成20年)3月から、DNSサーバへ「SPFレコード」の記述を実施。

(3) C社

2005年 (平成17年) 12月から、DNSサーバへ「SPFレコード」の記述を実施。

- 6 OP25Bの実施
	- (1) A社

A社では、2005年(平成17年)6月から、一部のインターネット接続サービス から移動系ISP、固定系ISP宛に送信されるメールについて、OP25Bを実施してい る。

(2) B社

ア サービス1

B社では、2007年(平成19年)12月から、インターネット接続サービスから携 帯電話宛に送信されるメールについて、OP25Bを実施している。2008年(平成20 年)3月からは、固定系ISP宛のメールの送信についても、OP25Bを実施してい る。

イ サービス2

2006年(平成18年)5月から、インターネット接続サービスから携帯電話宛に 送信されるメールについて、OP25Bを実施している。2008年(平成20年)6月から は、固定系ISP宛のメール送信についても、順次OP25Bを実施している。

ウ サービス3

2014年(平成26年)8月からホワイトリスト管理で他社サーバへの25番ポート使 用した接続を制限している。

※OP25Bを実施しているかどうかはキャリアのネットワーク側(FW等)の設定に依 存しているためサービス4を基準にするのであれば実施済と言える

エ サービス4

携帯事業者向けには2008年(平成20年)3月から、OP25Bを適用している。その 他は2009年(平成21年)5月から順次開始し同年7月に全適用が完了した。

(3) C社

C社では、2005年(平成17年)11月から、インターネット接続サービスから携 帯電話宛に送信されるメールについて、OP25Bを実施している。2008年(平成20 年)6月からはB社宛に送信されるメールについて、2008年(平成20年)9月か らは固定系ISP宛のメールについても、OP25Bを実施している。

第2節 迷惑メール受信防止対策の提供状況

移動系ISPは、前節で紹介した自らが行う迷惑メールの送信防止対策に加えて、従 来から、迷惑メールのパターンや受信状況に応じた防止措置や必要となる電子メール と迷惑メールの取捨選択(フィルタリング)ができるようなサービスを、従来から利 用者に対して提供しており、ISP自らが行う迷惑メールの送信防止対策と併せて、利 用者に迷惑メールを送信させない、受信させないための対策を進めている。 各移動系ISPが提供するサービスの詳細は次のとおりである。

1 指定受信/拒否設定

(1) A社

携帯電話及びPHS、インターネット(携帯電話及びPHS以外からの全て)のメー ルを事業者ごとに選択できる「一括指定」と、任意のメールアドレス又はドメイ

ンを受信/拒否リストへ個別に指定する方法がある。個別の拒否設定では、従来 はメールアドレスのみ指定できたが、2007年(平成19年)11月から、ドメインを 指定しての拒否機能も追加された。また、2009年(平成21年)11月以降に販売開 始した携帯電話端末(一部除く)については、受信したメール表示画面から直 接、受信/拒否設定を簡易に設定する機能が追加された。設定件数は、受信では 最大120件、拒否設定では、ドメイン拒否・メールアドレス拒否において、それぞ れ最大120件設定できる。「受信設定」と「拒否設定」は併用できる。

これらの設定は、インターネットからのメールを受信するように設定してある 場合には、携帯電話及びPHSのメールアドレスになりすましたメールを拒否するフ ィルタを使用するかどうかの選択もできる。

#### (2) B社

ア サービス1

全ての電話番号又はメールアドレスを許可・拒否する「一括設定」と、任意の メールアドレス・電話番号を受信許可・受信拒否する「アドレス指定設定」が ある。メールの受信許可・受信拒否は、それぞれ最大300件。また携帯電話事業 者及びPHS事業者からのみ受信を選択できる。受信許可、受信拒否、携帯電話事 業者及びPHS事業者からのみ受信は併用できる。電話番号メールは、許可・拒否 いずれか選択で最大150件。

2007年(平成19年)9月から、ネットワークサーバ上にあるアドレス帳に登録 されたメールアドレスからのメールを優先受信するサービスが追加されており、 以下ア~ウの中から選択できる。

- (ア) アドレス帳に登録されたメールアドレスからのメールのみ受信する
- (イ) アドレス帳に登録されたメールアドレスからのメールを優先受信する
- (ウ) 利用しない

(ア)を選択した場合は、アドレス帳に登録してあるメールアドレス以外のメ ールを受信拒否することができる。また、(イ)を選択した場合、アドレス帳に登 録してあるメールアドレスからのメールは優先的に受信するが、それ以外のメー ルは設定した迷惑メール対策機能に応じてフィルタリングしながら受信すること ができる。なお、この機能は有料サービス(月額使用料300円:税別)で、申込み が必要となる。

イ サービス2

特定のアドレス、ドメイン、サブドメイン、全てのアドレス、全ての@を含む アドレス、@のないアドレスなど返信できないメールアドレスを最大20件指定し て指定受信又は指定拒否することができる。「指定受信」と「指定拒否」を併用 することはできない。

ウ サービス3

受信拒否設定については、最大で500件(ドメイン/アドレス)設定すること ができる。指定受信はサーバ側では行っていない。

エ サービス4

携帯電話事業者及び PHS 事業者ごとに受信可否を一括で選択することができ る。また、指定した文字列が、送信者のメールアドレス(メールアドレス、アカ ウント又はドメイン)に部分的に含まれる場合、その電子メールを受信/拒否す ることもできる(登録可能件数:20 件)。

(3) C社

A社と同様に、携帯電話及びPHS、インターネット(携帯電話及びPHS以外から の全て)のメールを事業者ごとに選択できる「一括指定受信」と、任意のメール アドレス又はドメインを受信/拒否リストそれぞれ個別に指定する「受信リスト 設定」(最大220件)/「拒否リスト設定」(最大200件)があり、「受信設定」と 「拒否設定」は併用することができる。

これらの設定が重複した場合、その優先順位は、以下のとおりとなる。

- ア 受信リスト設定(必ず受信)
- イ 拒否リスト設定
- ウ 受信リスト設定
- エ 一括指定受信

例えば、移動系ISP3社からの電子メールは全て受信し、インターネット発のメ ールについては特定のメールマガジンや勤務先からの電子メールのみの受信を希 望する場合は、一括指定で移動系ISP3社を指定(インターネット及びPHSからの 電子メールは一括指定から外す)した上で、メールマガジンの送信元及び勤務先 のドメイン名を個別に「受信リスト設定」に登録することとなる。

#### 2 送信元詐称対策

(1) A社

ア なりすまし拒否

拒否設定において、携帯電話及びPHSドメインになりすましたメールを拒否 することができる。

イ 送信ドメイン認証技術

2007年(平成19年)11月から送信ドメイン認証技術を導入し、一般のドメ インになりすましたメールについても対応を開始しており、送信元情報を詐 称したメールについて拒否することができる。

この機能では、

(ア) 拒否しない

- (イ) 存在しないドメインからは拒否する
- (ウ) 全て拒否する

の中から選択することができる。このうち、イを設定した場合はDNSサーバ を参照して、送信元のアドレス(Header From)のドメインが存在することを 確認し、確認できなかった場合は受信しない。ウを選択した場合は、送信ド メイン認証を行い、送信元のアドレス(Header From)のIPアドレスの正当性 が確認できた場合にのみ受信することができるが、サーバにSPF登録を行って いないISPや企業などからのメールについても正当性確認の認証ができないた め、受信することができなくなる。

ウ ホワイトリスト

2008年(平成20年)1月23日から、メーリングリストや転送メールなどが なりすましメールと判定される問題に対応し、「転送元・メーリングリストア ドレスの登録機能」の提供をしている。この機能では、救済するメールアド レスを10件まで指定できる。

- B社(サービス1)
	- ア なりすまし拒否 拒否設定において、携帯電話及びPHSドメインになりすましたメールを拒否 することができる。
	- イ 送信ドメイン認証技術 2014年(平成26年)11月から、送信ドメイン認証技術を導入しており、迷 惑メール判定の情報として利用している。
	- ウ ホワイトリスト

メーリングリストや転送メールなどがなりすましメールと判定される問題 に対応し、救済リストとして、最大20件までアドレスを登録することによ り、当該アドレスのメールについては、フィルタリングされずに受信するこ とができる。

- B社(サービス3) 対策として送信ドメイン認証技術で詐称したと判定したものを拒否してい る。
- B社(サービス4)
	- ア なりすまし拒否 拒否設定において、PCから携帯電話及びPHSドメインになりすましたメール を拒否することができる(初期値はOFFに設定されている)。
- (2) C社
	- ア なりすまし拒否 個別設定できる「なりすまし規制」において、携帯電話及びPHSドメインに なりすましたメールを拒否することができる。
	- イ 送信ドメイン認証技術

送信ドメイン認証技術を導入しており、「なりすまし規制」を利用すること で一般のドメインから送られてくる送信元(リバースパス(Envelope Fromと いう))、及び送信元のアドレス(Header From)を偽ったメールを拒否すること ができる。

ウ ホワイトリスト

メーリングリストや転送メールなどがなりすましメールと判定される問題 に対応し、「受信リスト設定(必ず受信)」を提供している。この機能では、

From、To、Ccのいずれかに含まれるアドレスの文字列を「受信リスト設定」 と合計で最大220件まで登録することができる。

- 3 簡易設定
	- (1) A社

2007年(平成19年)11月から、迷惑メール対策機能の充実に伴い、設定方法が 複雑かつ多岐にわたるため、初心者や低年齢層向けの補助機能を提供している。

インターネットからのメールと特定のURLリンク付きメールを拒否する「低年齢 層向けフィルタリング」・「受信拒否(強)」、インターネットからのメールを受信 するが、送信元アドレスが実在しないドメインからのメール及び特定のURLリンク 付きメールを拒否する「受信拒否(弱)」の3つの中から選択して、より簡単に設 定を行うことができる。

- ア 「低年齢層向けフィルタリング」(高) 指定受信/拒否設定(携帯・PHSのみ受信、インターネットからのメール拒 否)、特定URL付きメール拒否設定
- イ 「受信拒否 強」(高) 指定受信/拒否設定(携帯・PHSのみ受信、インターネットからのメール拒 否)、特定URL付きメール拒否設定
- ウ 「受信拒否 弱」(低) 指定受信/拒否設定(なりすましメール拒否、存在しないドメインからは 拒否する)、特定URL付きメール拒否設定
- (2) B社(サービス1)

2008年(平成20年)3月27日から、各種迷惑メール対策機能を、3つの設定レ ベルから1つ選択するだけで一括設定できる簡易な設定サービスを開始してい る。設定レベルは以下の①~③のとおりであり、設定レベルごとに各種迷惑メー ル対策機能を、従来よりも簡単に設定することができる。

- ア 推奨ブロック設定(標準レベル) なりすましメール拒否、優先受信、迷惑メールフィルタ
- イ ケータイ /PHS設定(中レベル) なりすましメール拒否、優先受信、受信許可・拒否設定(携帯・PHSの み)、迷惑メールフィルタ
- ウ 低年齢層向けフィルタリング設定(強レベル) なりすましメール拒否、優先受信、URL付メール拒否設定(URLを含むメー ルを全て受信しない)、受信許可・拒否設定(携帯・PHSのみ)、海外からの 電話番号拒否設定、迷惑メールフィルタ

2017年(平成29年)6月13日から、PC・スマートフォン向け各種迷惑メール対 策の変更画面を改善した。

(3) C社

2005年(平成17年)11月から、簡易な設定サービスが追加され、受信者が質問 に答えるだけでフィルタを設定できる機能と、フィルタのレベル設定機能を提供 している。フィルタのレベル設定では、希望のレベルに合わせて3段階から選ん で、設定することができるが、2010年(平成22年)12月から、設定レベルを見直 して、以下の2段階から選んで設定することができる。2011年(平成23年)2月 から、迷惑メール自動規制が設定に追加された。

ア オススメ設定

「携帯」「PHS」「PCメール」を受信、なりすましメール規制(高)、迷惑 メール自動規制、拒否通知可否設定

- イ 携帯/PHSメールのみ受信設定(ジュニアおすすめ) 「携帯」「PHS」を受信、なりすましメール規制(高)、インターネット拒 否、迷惑メール自動規制、拒否通知可否設定
- 4 選択受信
	- (1) A社

A社の携帯電話からの電子メールについて、件名等を確認し、メールごとに受 信・削除・保留を選択することができる(機種依存の機能)。

- (2) B社
	- ア サービス1

宛先、件名及び本文の一部を受信し、全文の受信を希望しない電子メールは 全文を受信せずにサーバで削除することができる。

イ サービス2

PCから送られてきたメールや、自宅や会社から転送しているメールに添付さ れているファイルをサーバで削除することができる。

ウ サービス4

件名のみ受信した後、受信を希望するメールの本文及び添付ファイルを受信 することができる。

(3) C社

加入者は、はじめからメールの全文を受信する、指定したアドレスのみ全受信 し、それ以外は「送信者」及び「件名」のみを受信確認した後、本文を受信する か否かを決定する'、又は、「送信者」及び「件名」のみを受信して確認した後、 本文を受信するか否かを決定する、のいずれかを設定をすることができる(機種 依存の機能)。

 $\overline{a}$ 

<sup>1</sup> 一部機種は未対応

5 URL付きメール受信拒否

インターネットから送られてくるメールを対象にURL付きメールを受信拒否でき る。ユーザーはURL付きメールの扱いについて、次の分類から選択できる(初期設 定は、すべて受信許可)。

- ア 全て受信許可
- イ URL付きメールを全て受信拒否
- ウ 特定URL<sup>2</sup>付きのメールのみ受信拒否
- (1) A社

2007年(平成19年)4月から提供しており、①全て受信許可、③特定URL付きの メールのみ受信拒否の中から選択して設定することができる。

- (2) B社
	- ア サービス1

2000年(平成12年)11月から提供を開始しており、①全て受信許可、②URL付 きメールを全て受信拒否、③特定URL付きのメールのみ受信拒否の中から選択し て設定することができたが、「特定URL付きのメールのみ受信拒否」は、2011年 (平成23年)11月に迷惑メールフィルタ設定に統合された。

イ サービス4

2008年(平成20年)3月から提供を開始しており、①全て受信許可、②URL付き メールを全て受信拒否の中から選択して設定することができる。

(3) C社

2007年(平成19年)3月から提供を開始しており、①全て受信許可、②URL付き メールを全て受信拒否の中から選択して設定することができる。

6 ブラウザからの設定

受信/拒否登録件数の拡張に伴い、携帯電話事業者ではユーザービリティに配慮 し、PCから大画面で見やすく迷惑メール対策機能を設定することをできるようにし た。

(1) A社

(2) B社

ア サービス1 携帯電話上でパスワードを取得し、B社のホームページからログインする。

イ サービス3 マルチデバイスメールであるため、ブラウザ上から利用可能。

(3) C社

 $\overline{a}$ 

A社のホームページからID/パスワードを入力してログインする。

<sup>2</sup> 特定 URL=外部データベースに登録された「出会い系サイト」や「アダルトサイト」等の特定カテゴ リーに分類された URL

C社のホームページからID/パスワードを入力してログインする。

- 7 メールアドレスの変更
	- (1) A社

1日3回かつ月10回以内で、半角英数字等で3字以上30字以下の任意のメール アドレスに変更できる。

- (2) B社
	- ア サービス1

 半角英数字等で3字以上30字以下の任意のメールアドレスに変更でき、24時 間で3回まで変更できる。2006年(平成18年)10月から、メールアドレスの変 更回数を、一つの電話番号について99回までの制限を設けている。

イ サービス2

 1日3回以内で、英字で始まる半角英数字等で4字以上20字以下の任意のメール アドレスに変更できる。

ウ サービス3

24時間に1回の変更できる(過去24時間以内に変更履歴がある場合不可)。 半角英数字で3文字以上29文字以内の任意のメールアドレスに変更できる。

エ サービス4

半角英数字3字以上30字以下の任意のメールアドレスに変更できる。

(3) C社

1日3回以内で、半角英数字で30字以下の任意のメールアドレスに変更でき る。

8 メールヘッダー情報の提供

 移動系ISP3社は、受信者が一定の手続きや携帯電話による機能の設定を行った 場合に、インターネット経由で送信された電子メールの送信元アドレス、時間、経 由サーバ等の詳細が分かるヘッダー情報を受信者に提供している。取得したヘッダ ー情報は、当該ISP、迷惑メール相談センター等への迷惑メールに関する情報提 供、送信元ISPへの問合せ等に利用することができる。

(1) A社

インターネットから送られたメールのヘッダー情報を、携帯電話に受信するメ ール本文末尾に付加して携帯電話画面上で確認できる。A社携帯電話間のメール のヘッダー情報は提供されない。ヘッダー情報を付加したメールを携帯画面上か ら転送することができる。また、A社が提供するISPサービスのメールアプリでは ヘッダー情報は提供されないが当該メールアプリの機能として、選択したメール をSDカードにeml形式でエクスポートする機能があり、エクスポートされたメール をPC等にインポートすることにより、ヘッダー情報を見ることができる。

#### (2) B社

ア サービス1

携帯電話が受信したメールのヘッダー情報は、PCを利用して閲覧することが できる。加入者は、PCからB社のサイトにアクセスし、ヘッダー情報を閲覧で きる。閲覧できるのは過去48時間に受信したメールのヘッダー情報に限られ、 B社携帯電話間のヘッダ-情報は提供されない。

イ サービス2

携帯電話の画面より、自動転送設定であらかじめ任意のアドレスを指定して 転送を行うことができ、受信したメールについて、PCで受信するようにしてお け ば、ヘッダー付きのメールとして確認できる。

#### ウ サービス3

ブラウザ版で確認できる。

エ サービス4

メール設定サイトへアクセスすることでメールヘッダーを閲覧することがで きる(過去30日間に受信したメールを250件まで確認できる。規定容量に依存 するためあくまで目安)。

(3) C社

携帯電話が受信したメールのヘッダー情報は、Webメールを利用して閲覧するこ とができる。

受信したメールについて、あらかじめ任意のアドレスへ転送設定を行うことが でき、PCで受信するようにしておけば、ヘッダー付きのメールとして確認でき る。

9 未承諾広告メールの受信拒否

2002年(平成14年)7月に、特定電子メール法が施行され、特定電子メールは件 名に「未承諾広告※」と表示することが定められた (表示義務)。これに併せて、 携帯電話事業者も、件名欄に「未承諾広告※」が表示されているメールを破棄する 未承諾広告メール受信拒否機能の提供を開始した。

特定電子メール法の2008年(平成20年)改正によるオプトイン方式の規制の導入 に伴い、「未承諾広告※」の表示義務は廃止されたが、B社とT社(サービス1、 サービス2、サービス4)は未承諾広告メール受信拒否機能の提供を継続してい る。

(1) A社

件名欄に「未承諾広告※」と記載されて送られてきたメールを受信又は受信拒 否するよう利用者が設定できる。初期設定は、「受信しない」に設定されていた が、2008年(平成20年)の特定電子メール法の改正に伴い、オプトイン方式が導 入されたことから、2014年(平成26年)に機能を廃止した。

- (2) B社
	- ア サービス1

件名欄に「未承諾広告※」と記載されて送られてきたメールを受信又は受信拒 否するよう利用者が設定できたが、2010年(平成22年)11月に未承諾広告メール の受信拒否は、迷惑メールフィルタ設定に統合された。

イ サービス2

件名欄に「!広告!」又は「未承諾広告※」と記載されて送られてきたメール を受信又は受信拒否するよう利用者が設定できる。初期設定は、「受信する」に設 定されている

ウ サービス4

件名欄中に「未承諾広告※」の記載されたメールを受信又は受信拒否できるよ う利用者が設定できる。初期設定は「受信する」に設定されている。

(3) C社

件名欄に「未承諾広告※」と記載されて送られてきたメールを受信又は受信拒 否するよう利用者が設定できる。初期設定は、「受信する」に設定されていたが、 2008年(平成20年)の特定電子メール法の改正に伴い、オプトイン方式が導入 されたことから、2010年(平成22年)に機能を廃止した。

- 10 その他各社が提供するサービス
- (1) A社
	- ア 迷惑メール自動ブロック 迷惑メールの疑いのあるメールを自動で判定し、ブロックすることができ
		- る。ブロックしたメールを後から確認することもできる。
	- イ メールウイルスチェック

メールを通して感染するウィルスから、スマートフォンを保護することがで きる。メールの送受信時にチェックを行い、ウィルスを検知した場合は即座に 駆除(削除)される。

ウ A社携帯電話から大量送信されたメールの受信制限

1台のA社携帯電話から大量の送信があった場合、500通目以降のメールを 受信者の設定により受信拒否できる(送信先アドレス1件を1通とカウントす る。また、毎日午前0時で送信通数は「0」にリセットされる)。499通目まで はこの機能の設定の有無(「受信拒否する」、「受信拒否しない」)にかかわ らず送信され、500通目以降のメールは「受信拒否する」とした受信者には送信 されないが、「受信拒否しない」とした受信者には送信される。ドメイン指定 受信で、携帯電話及びPHSからのメールを受信するとしている利用者も500通目 以降の受信の可否を設定できる。

なお、受信拒否されて送信できなかった500通目以降のメールについては、 送信者に「送信できません。宛先を確認してください。」とのメッセージが表 示される。

さらに、2007年(平成19年)11月から、一般利用者のメール送信機会の増加 や、対策機能の充実などの理由により、受信制限条件を変更し1日200通だった 通数を1日500通に緩和している。

エ シークレットコードの提供

電話番号のメールアドレスの後に4桁の暗証番号(シークレットコード)を 設定することで、暗証番号を知らない相手からのメールを拒否することができ る。

- (2) B社
	- ア サービス1
		- (ア)迷惑メールフィルタ設定

蓄積されたスパム(迷惑メール)データベースをもとに、メールの内容 を機械的に判断し、迷惑メールと判断されたメールの受信を拒否すること ができる。

(イ)Eメールのウィルスチェック

2008年(平成20年)7月から、一部のスマートフォンでは、メール内容 を変更することなく、ウィルスだけ取り除いてメールを受信することがで きる。ウィルス駆除ができない場合、ウィルスに感染した部分を本文から 削除し、ウィルスを駆除したことを通知するメッセージを本文に挿入す る。

- イ サービス2
	- (ア)迷惑メールフィルタ設定

受信メールの内容を、迷惑メールデータベースを元に機械的に判定し、 迷惑メールと判断された場合は受信を拒否することができる。

- ウ サービス3
	- (ア)迷惑メールフィルタ設定

受信メールの内容を、迷惑メールデータベースを元に機械的に判定し、 迷惑 メールと判断された場合は「迷惑メールフォルダ」に振り分けるこ とができる。

- エ サービス4
	- (ア)拒否通知可否設定

フィルタでブロックされたメールに対し、拒否通知の返信可否を設定でき る。初期設定は「返信しない」に設定されている。

- (3) C社
	- ア 迷惑メール自動規制

2012年(平成24年)1月から、受信したPCメールの中で、迷惑メールの疑い のあるメールを検知し、拒否することができる仕組みを実施。また、利用者

は、迷惑メール自動規制で迷惑メールと判定され規制されたメールの受信日時 やFromアドレス等の情報を受信する(1日1回)か否かを選択できる。

イ スマートフォン向け「ウィルスメール規制」

2012年(平成24年)1月から、メール送受信に伴うウィルス感染及び拡散を 防ぐため、スマートフォン向けにウィルスメール規制を提供し、ウィルスメー ルの受信拒否及び送信メールのウィルス検知ができる。

ウ HTMLメール規制

2007年(平成19年)3月から、HTMLメールの受信を拒否することができる。

エ 拒否通知メール返信設定

フィルタでブロックされたメールに対し、拒否通知の返信可否を設定でき る。初期設定は「返信する」に設定されており、拒否通知を設定しない場合に は、送信側はメールを拒否されたかどうか分からない。

### (別表2) 移動系ISPが提供する迷惑メール送受信対策一覧

### 1 迷惑メールの送信防止に関するサービス

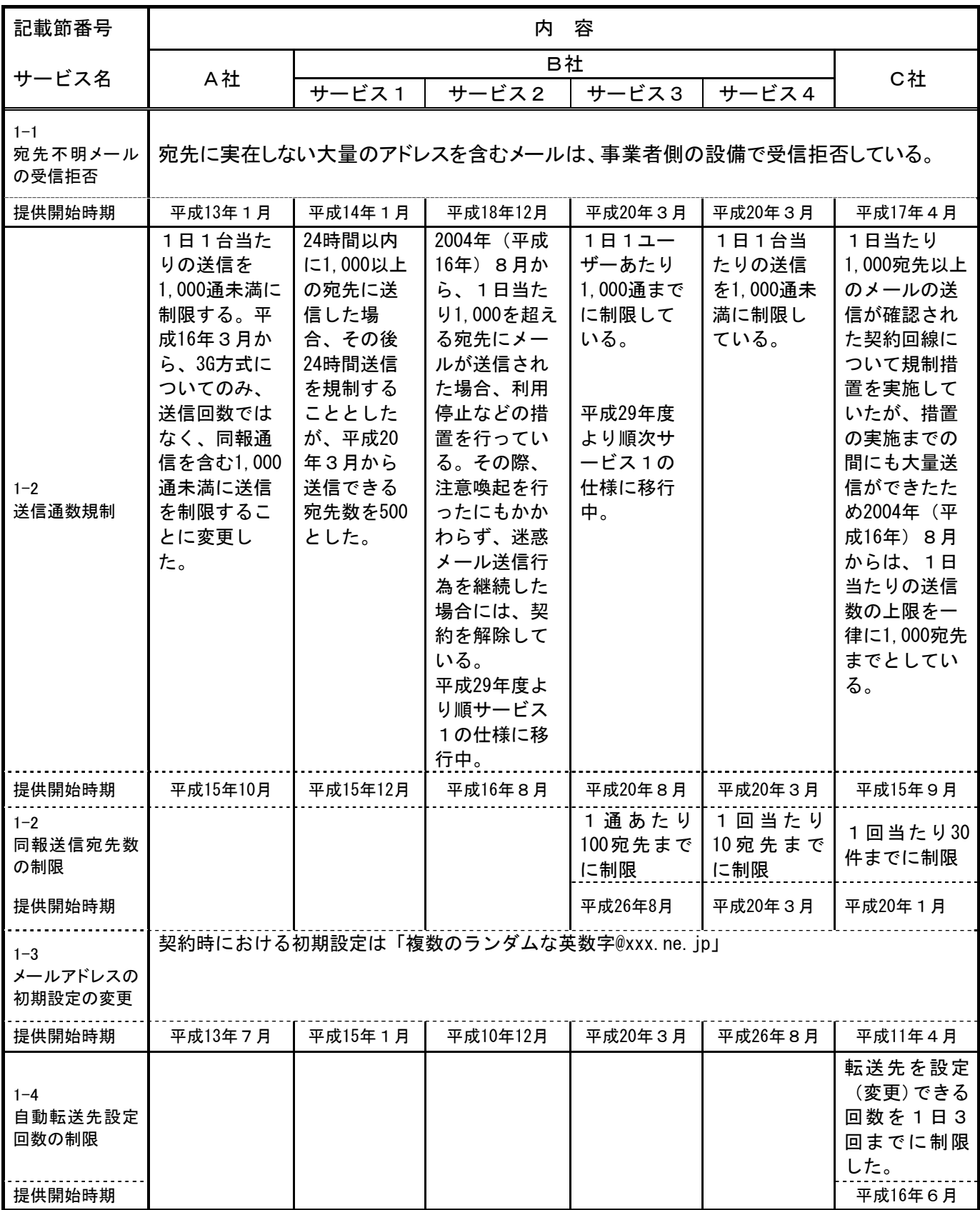

第2章

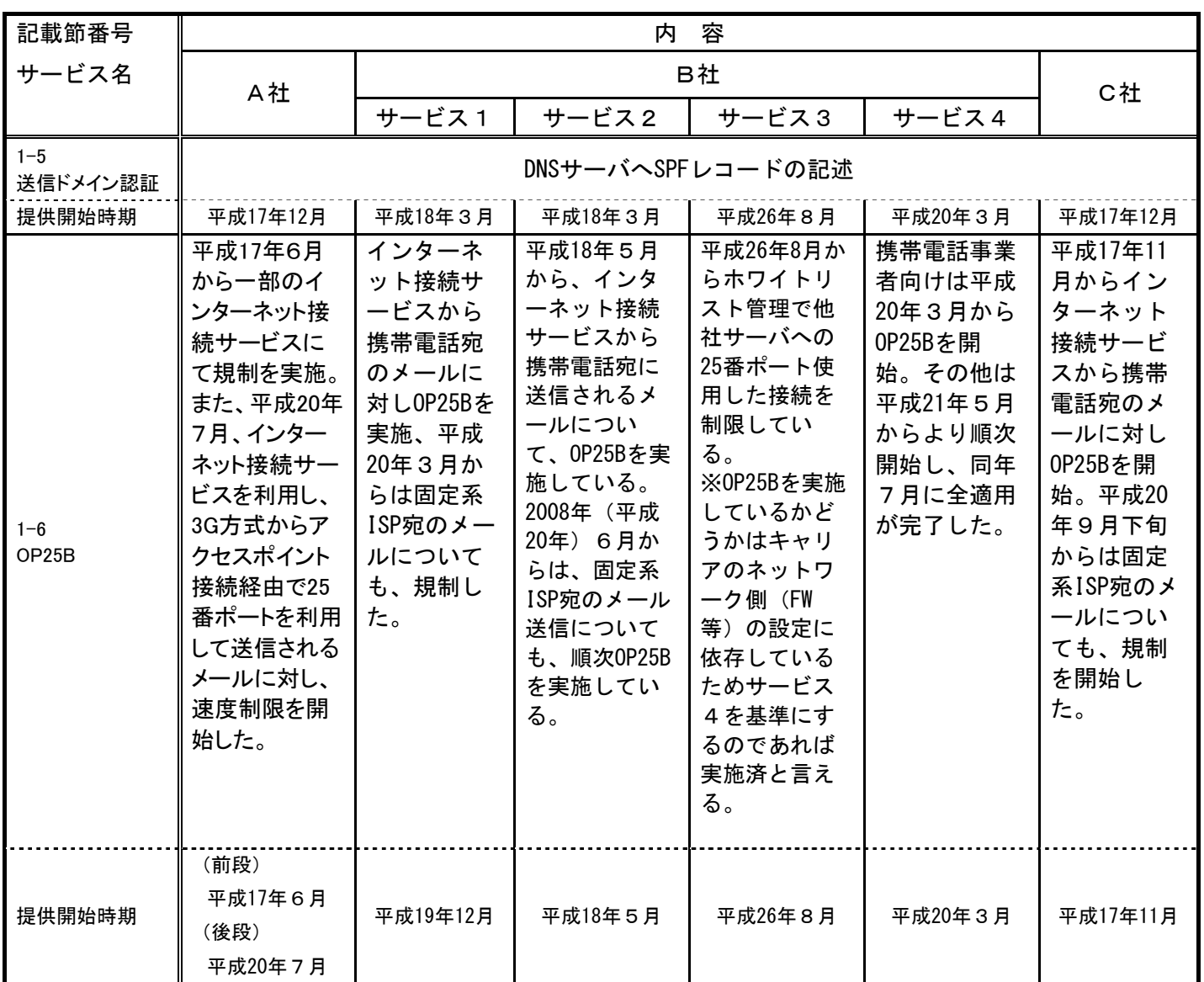
第2章

# 2 迷惑メールの受信防止に関するサービス

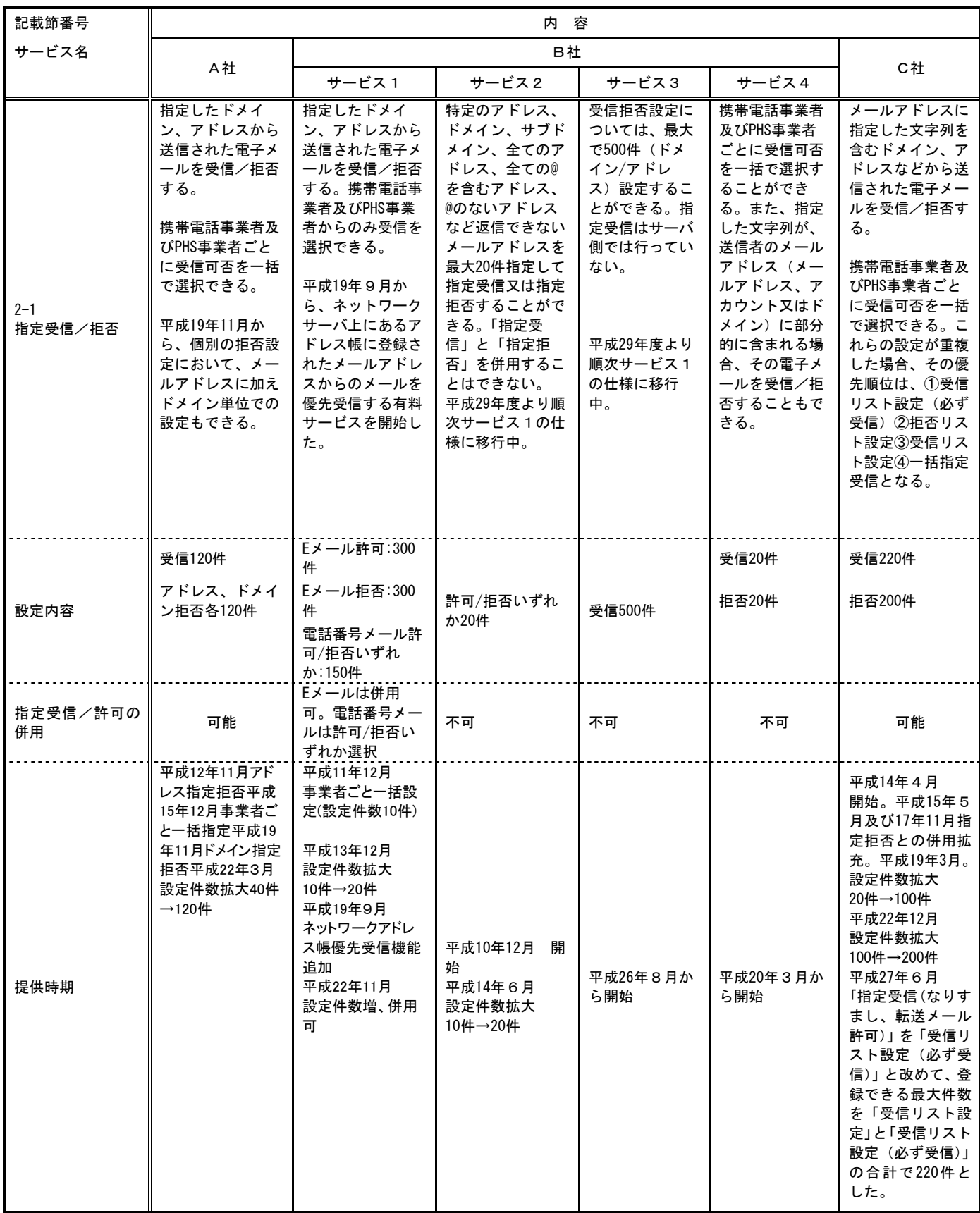

第2章

| 記載節番号                                | 内容                                                                                                    |                                                        |       |                                                     |                                                               |                                                                                                    |
|--------------------------------------|----------------------------------------------------------------------------------------------------|--------------------------------------------------------|-------|-----------------------------------------------------|---------------------------------------------------------------|----------------------------------------------------------------------------------------------------|
| サービス名                                |                                                                                                    |                                                        | B社    |                                                     |                                                               |                                                                                                    |
|                                      | A社                                                                                                    | サービス1                                                  | サービス2 | サービス3                                               | サービス4                                                         | C社                                                                                                    |
| $2 - 2$<br>送信元詐称対策<br>なりすまし拒否        | 拒否設定において、携帯電話及びPHSの<br>ドメインになりすましたメールを受信<br>拒否する。                                                                                                    |                                                        |       | 対策として送信<br>ドメイン認証技<br>術で詐称したと<br>判定したものを<br>拒否している。 | 拒否設定におい<br>て、携帯電話及<br>びPHSのドメイ<br>ンになりすまし<br>たメールを受信<br>拒否する。 | 拒否設定におい<br>て、携帯電話及び<br>PHSのドメインに<br>なりすましたメー<br>ルを受信拒否す<br>る。                                                                                                    |
| 提供開始時期                               | 平成12年11月                                                                                                    | 平成17年3月                                                |       | 平成26年8月                                             | 平成20年3月                                                       | 平成14年7月                                                                                                    |
| $2 - 2$<br>送信元詐称対策<br>送信ドメイン認証技<br>術 | 一般のドメインに<br>なりすましたメー<br>ル(送信元情報を<br>詐称したメール)<br>を拒否する。送信<br>元のIPアドレス<br>と、DNSサーバに<br>登録された送信用<br>メールサーバのIP<br>アドレスとを比較<br>し、合致した場合<br>にのみメール受信<br>し、不一致の場合<br>や、当該IPアドレ<br>スがDNSサーバに<br>存在しないなど、<br>整合性がとれない<br>場合には受信しな<br>い。 | 送信ドメイン認証<br>技術を導入してお<br>り、迷惑メール判<br>定の情報として利<br>用している。 |       | 対策として送信<br>ドメイン認証技<br>術で詐称したと<br>判定したものを<br>拒否している。 | 拒否設定にお<br>いて、携帯電話<br>及びPHSのドメ<br>インになりすま<br>したメールを受<br>信拒否する。 | 送信元(リバース<br>パス: Envelope<br>fromともいう)を<br>偽ったメールを拒<br>否できる。ただ<br>し、DNSサーバに<br>SPF登録(SPF、<br>Sender IDの記<br>述)を実施してい<br>るISPや企業等の<br>ドメインを詐称し<br>た場合に限られ<br>る。このため、サ<br>ーバにSPF登録を<br>行っていないISP<br>事業者や企業など<br>からのメールは認<br>証できないため規<br>制対象とはならな<br>い。 |
| 提供開始時期                               | 平成19年11月                                                                                                    | 平成26年11月                                               |       | 平成26年8月                                             | 平成20年3月                                                       | 平成19年3月                                                                                                    |
| $2 - 2$<br>送信元詐称対策<br>ホワイトリスト        | 「転送元・メーリ<br>ンクリストアドレ<br>スの登録」機能で<br>最大10件まで自動<br>転送元のメールア<br>ドレスを設定でき<br>る。                                                                                                    | 「救済リスト設<br>定」で最大20件ま<br>で自動転送元のメ<br>ールアドレスを設<br>定できる。  |       |                                                     |                                                               | 「受信リスト設定<br>(必す受信)」<br>で、From、To、Cc<br>のいずれかに含ま<br>れるアドレスの文<br>字列を「受信リス<br>ト設定」と合計で<br>最大220件まで設<br>定できる。                                                                                                    |
| 提供開始時期                               | 平成20年1月                                                                                                    | 平成18年10月                                               |       |                                                     |                                                               | 平成19年3月                                                                                                    |

第2章

| 記載節番号           | 内容                                                                                             |                                                                                                    |                                                                                        |       |                                                                     |                                                                                                    |
|-----------------|------------------------------------------------------------------------------------------------|----------------------------------------------------------------------------------------------------|----------------------------------------------------------------------------------------|-------|---------------------------------------------------------------------|----------------------------------------------------------------------------------------------------|
| サービス名           |                                                                                                | B社                                                                                                    |                                                                                        |       |                                                                     |                                                                                                    |
|                 | A社                                                                                             | サービス1                                                                                                    | サービス2                                                                                  | サービス3 | サービス4                                                               | C社                                                                                                    |
| $2 - 3$<br>簡易設定 | メールフィルタを<br>「低年齢層向けフ<br>ィルタリング」<br>「受信拒否<br>(強)」「受信拒<br>否 (弱)」の3種<br>類から選ぶことで<br>簡単に設定でき<br>る。 | メールフィルタを<br>「推奨ブロック設<br>定(標準レベル)」<br>「ケータイ/PHS<br>設定(中レベ<br>ル)」「低年齢層<br>向けフィルタリン<br>グ設定(強レベ<br>ル)」の3種類か<br>ら選ぶことで簡単<br>に設定できる。 |                                                                                        |       |                                                                     | メールフィルタを<br>希望のレベルに合<br>わせて、『オスス<br>メ設定』『携帯/<br>PHSメールのみ受<br>信設定』の2段階<br>から選ぶことで、<br>簡単に設定でき<br>る。また、平成23<br>年より、迷惑メー<br>ルおまかせ規制が<br>設定に追加され<br>た。                                                                                            |
| 提供開始時期          | 平成19年11月                                                                                       | 平成20年3月                                                                                                    |                                                                                        |       |                                                                     | 平成22年12月                                                                                                    |
| $2 - 4$<br>選択受信 | A社の携帯電話か<br>らの電子メールに<br>ついて、件名等を<br>確認し、メールご<br>とに受信・削除・<br>保留を選択するこ<br>とができる(機種<br>依存の機能)。    | 宛先、件名及び本<br>文の一部を受信<br>し、全文の受信を<br>希望しないメール<br>は全文を受信せず<br>にサーバで削除す<br>ることができる。                                                | PCから送られてき<br>たメールや、自宅<br>や会社から転送し<br>ているメールに添<br>付されているファ<br>イルをサーバで削<br>除することができ<br>る |       | 件名のみ受信し<br>た後、受信した<br>い電子メールの<br>本文及び添付フ<br>ァイルを受信す<br>ることができ<br>る。 | はじめからメール<br>の全文を受信す<br>る、指定したアド<br>レスのみ全受信<br>し、それ以外は<br>「送信者」及び<br>「件名」のみを受<br>信確認した後、本<br>文を受信するか否<br>かを決定するの<br>か、又は、「送信<br>者」及び「件名」<br>のみを受信して確<br>認した後、本文を<br>受信するか否かを<br>決定する、のいず<br>れかを設定でき<br>る。なお、これら<br>の機能は、移動機<br>の種類によって異<br>なる。 |
| 提供開始時期          | 平成13年5月<br>(3G方式のみ)<br>平成15年5月<br>(2Gの一部端末可)                                                   | 平成11年12月                                                                                                    | 平成16年3月                                                                                |       | 平成20年3月                                                             | 平成12年11月                                                                                                    |

| 記載節番号                       | 内容                                                             |                                                          |                                                          |                                                              |                                                               |                                                                |
|-----------------------------|----------------------------------------------------------------|----------------------------------------------------------|----------------------------------------------------------|--------------------------------------------------------------|---------------------------------------------------------------|----------------------------------------------------------------|
| サービス名                       |                                                                | B社                                                       |                                                          |                                                              |                                                               |                                                                |
|                             | A社                                                             | サービス1                                                    | サードス2                                                    | サービス3                                                        | サービス4                                                         | C社                                                             |
| $2 - 5$<br>URL付きメール受信<br>拒否 | Eメールについて<br>①全て受信許可③<br>特定URL付きのメ<br>一ルのみ受信拒否<br>から選択して設<br>定。 | Eメールについて<br>①全て受信許可<br>②URL付きメール<br>を全て受信拒否か<br>ら選択して設定。 |                                                          |                                                              | Eメールについ<br>て、①全て受信<br>許可②URL付き<br>メールを全て受<br>信拒否から選択<br>して設定。 | Eメールについ<br>て、①全て受信許<br>可②URL付きメー<br>ルをすべて受信拒<br>否から選択して設<br>定。 |
| 提供開始時期                      | 平成19年4月                                                        | 平成12年11月                                                 |                                                          |                                                              | 平成20年3月                                                       | 平成19年3月                                                        |
| $2 - 6$<br>ブラウザからの設<br>定    | A社HPでID/パス<br>ワードを入力す<br>る。                                    | 携帯電話上でパス<br>ワードを取得し、<br>B社HPからログイ<br>ンする。                |                                                          | マルチデバイス<br>メールであるた<br>め、ブエウザ上<br>から利用可能。                     |                                                               | C社HPでID/パス<br>ワードを入力す<br>る。                                    |
| 提供開始時期                      | 平成14年10月                                                       | 平成15年5月                                                  |                                                          | 平成26年8月                                                      |                                                               | 平成16年6月                                                        |
| $2 - 7$<br>メールアドレスの変<br>更   | 半角英数字等3字以上30字以下の任意<br>のメールアドレスに変更できる。<br>1日3回までかつ<br>24時間で3回ま  |                                                          | 半角英数字4字以<br>上20字以下の任意<br>のメールアドレス<br>に変更できる。<br>1日3回まで(平 | 半角英数字3字<br>以上29字以下の<br>任意のメールア<br>ドレスに変更で<br>きる。<br>24時間で1回ま | 半角英数字3字<br>以上30字以下の<br>任意のメールア<br>ドレスに変更で<br>きる。<br>1日3回まで    | 半角英数字30字以<br>下の任意のメール<br>アドレスに変更で<br>きる。<br>1日3回まで             |
|                             | 月10回以内                                                         | で。<br>(平成18年10月か<br>ら1つの携帯電話<br>番号で最大99回ま<br>で制限)        | 成25年7月から)                                                | で                                                            |                                                               |                                                                |
| 提供開始時期                      | 平成11年7月                                                        | 平成14年1月                                                  | 平成16年9月                                                  | 平成26年8月                                                      | 平成20年3月                                                       | 平成13年12月                                                       |

第2章

第2章

| 記載節番号                        | 内容                                                                                                    |                                                                                                    |                                                                                                    |                  |                                                                                                    |                                                                                                    |
|------------------------------|----------------------------------------------------------------------------------------------------|----------------------------------------------------------------------------------------------------|----------------------------------------------------------------------------------------------------|------------------|----------------------------------------------------------------------------------------------------|----------------------------------------------------------------------------------------------------|
| サービス名                        |                                                                                                    | B社                                                                                                    |                                                                                                    |                  |                                                                                                    |                                                                                                    |
|                              | A社                                                                                                    | サービス1                                                                                                    | サービス2                                                                                                    | サービス3            | サービス4                                                                                                    | C社                                                                                                    |
| $2 - 8$<br>メールヘッダー情報<br>の提供  | A社以外から送信<br>されたメールのへ<br>ッダー情報を受信<br>メール本文に付加<br>して携帯電話画面<br>上で確認できる。<br>A社携帯電話間の<br>ヘッダー情報は提<br>供されない。                                                                                     | 受信したメールの<br>ヘッダー情報は、<br>PCを利用して閲覧<br>できる。48時間前<br>までに受信したメ<br>ールに限られる。<br>B社携帯電話間の<br>ヘッダー情報は提<br>供されない。                                      | 携帯電話の画面よ<br>り、自動転送設定<br>であらかじめ任意<br>のアドレスを指定<br>して転送を行うこ<br>とができ、受信し<br>たメールについ<br>て、PCで受信する<br>ようにしておけ<br>ば、ヘッダー付き<br>のメールとして確<br>認できる。 | ブラウザ版で確<br>認できる。 | メール設定サイ<br>トヘアクセスす<br>ることでメール<br>ヘッダーの閲覧<br>をすることがで<br>きる (過去30日<br>間に受信したメ<br>ールを250件ま<br>で確認できる。<br>規定要領に依存<br>するためあくま<br>で目安)。 | 携帯電話が受信し<br>たメールのヘッダ<br>一情報は、Webメ<br>ールを利用して閲<br>覧することができ<br>る。<br>受信したメールに<br>ついて、あらかじ<br>め任意のアドレス<br>へ転送設定を行う<br>ことができ、PCで<br>受信するようにし<br>ておけば、ヘッダ<br>一付きのメールと<br>して確認できる。 |
| 提供開始時期                       | 平成14年10月                                                                                                    | 平成15年5月                                                                                                    | 平成10年12月                                                                                                    | 平成26年8月          | 平成20年3月                                                                                                    | 平成16年6月                                                                                                    |
| $2 - 9$<br>未承諾広告メール<br>の受信拒否 | 件名欄に「未承諾<br>広告※」と記載さ<br>れて送られてきた<br>メールを受信又は<br>受信拒否するよう<br>利用者が設定でき<br>る。初期設定は、<br>「受信しない」に<br>設定されていた<br>が、平成20年の特<br>定電子メール法の<br>改正に伴い、オプ<br>トイン方式が導入<br>されたことから、<br>平成26年に機能を<br>廃止した。 | 件名欄の最前部に<br>「未承諾広告※」<br>と記載されて送ら<br>れてきたメールを<br>受信又は受信拒否<br>するよう利用者が<br>設定できたが、平<br>成22年11月に未承<br>諾広告メールの受<br>信拒否は、迷惑メ<br>ールフィルタ設定<br>に統合された。 | 件名欄に「!広<br>告!」又は「未承<br>諾広告※」と記載<br>されて送られてき<br>たメールを受信又<br>は受信拒否するよ<br>う利用者が設定で<br>きる。初期設定<br>は、「受信する」<br>に設定されてい<br>る。                  |                  | 件名欄中に<br>「未承諾広告<br>※」と記載され<br>たメールを受信<br>又は受信拒否す<br>る。                                                                            | 特電法改正によ<br>り、広告メールが<br>オプトイン規制に<br>変わったことから<br>廃止。                                                                                                    |
| 初期設定                         | 受信しない                                                                                                    | 受信しない                                                                                                    | 受信する                                                                                                    |                  | 受信する                                                                                                    | 受信する                                                                                                    |
| 提供開始時期                       | 平成15年10月<br>(平成26年2月廃<br>止)                                                                                                    | 平成15年12月                                                                                                    | 平成14年6月                                                                                                    |                  | 平成20年3月                                                                                                    | 平成15年9月<br>(平成22年6月廃<br>止)                                                                                                    |

第2章

| 記載節番号                                       | 内容                                                                                                    |
|---------------------------------------------|----------------------------------------------------------------------------------------------------|
| サービス名                                       | A社                                                                                                    |
| $2 - 10$                                    | 迷惑メールの疑いのあるメールを自動で判定し、ブロックすることができる。ブロックしたメールを後                                                                                       |
| 迷惑メール自動ブロッ                                  | から確認することもできる。                                                                                                    |
| ク<br>提供開始時期                                 | 平成25年12月                                                                                                    |
| $2 - 10$                                    |                                                                                                    |
| メールウイルスチェッ<br>ク                             | メールを通して感染するウィルスから、スマートフォンを保護することができる。メールの送受信時に<br>チェックを行い、ウィルスを検知した場合は即座に駆除(削除)される。                                                  |
| 提供開始時期                                      | 平成22年9月                                                                                                    |
| $2 - 10$<br>A社携帯電話から大量<br>送信された<br>メールの受信制限 | 大量の送信があった携帯電話から、同一日に送信された500通目以降のメールを受信するか、しないかを<br>受信者が選択できる。2007年(平成19年)11月20日から一般利用者のメール送信数増加や対策機能の充<br>実等により、規制数を200通から500通へと緩和。 |
| 提供開始時期                                      | 平成16年1月                                                                                                    |
| $2 - 10$                                    | 電話番号で構成されたメールアドレスの後に4けたの暗証番号(シークレットコード)を設定し、暗証番                                                                                      |
| シークレットコード                                   | 号を知らない相手からのメールの受信を拒否することができる。                                                                                                    |
| 提供開始時期                                      | 平成11年7月                                                                                                    |
| $2 - 10$                                    | B社 (サービス1)<br>蓄積されたスパム(迷惑メール)データベースをもとに、メールの内容を機械的に判断し、迷惑メールと                                                                        |
| 迷惑メールフィルタ                                   | 判断されたメールの受信を拒否することができる。                                                                                                    |
| 提供開始時期                                      | 平成22年9月                                                                                                    |
| $2 - 10$                                    | 一部のスマートフォンでは、メール内容を変更することなく、ウィルスだけ取り除いてメールを受信す                                                                                       |
| Eメールのウィルスチェ                                 | ることができる。ウィルス駆除ができない場合、ウィルスに感染した部分を本文から削除し、ウィルス                                                                                       |
| ック                                          | を駆除したことを通知するメッセージを本文に挿入する。                                                                                                    |
| 提供開始時期                                      | 平成20年7月<br>B社 (サービス2)                                                                                                    |
| $2 - 10$                                    | 受信メールの内容を、迷惑メールデータベースを元に機械的に判定し、迷惑メールと判断された場合は                                                                                       |
| 迷惑メールフィルタ                                   | 受信を拒否することができる。                                                                                                    |
| 提供開始時期                                      | 平成25年2月                                                                                                    |
|                                             | B社 (サービス3)                                                                                                    |
| $2 - 10$<br>迷惑メールフィルタ                       | 受信メールの内容を、迷惑メールデータベースを元に機械的に判定し、迷惑 メールと判断された場合<br>は「迷惑メールフォルダ」に振り分けることができる。                                                          |
| 提供開始時期                                      | 平成26年8月                                                                                                    |
|                                             | B社 (サービス4)                                                                                                    |
| $2 - 10$                                    | フィルタでブロックされたメールに対し、拒否通知の返信可否を設定できる。初期設定は「返信しない」                                                                                      |
| 拒否通知可否設定<br>提供開始時期                          | になっている。<br>平成20年3月                                                                                                    |
|                                             | C社                                                                                                    |
| $2 - 10$<br>迷惑メール自動規制                       | 受信したPCメールの中で、迷惑メールの疑いのあるメールを検知し、拒否することができる「迷惑メ<br>一ル自動規制」を実施。また、利用者は、迷惑メール自動規制で迷惑メールと判定され規制されたメー                                     |
|                                             | ルの受信日時やFromアドレス等の情報を受信する(1日1回)か否かを選択できる。                                                                                             |
| 提供開始時期                                      | 平成24年1月                                                                                                    |
| $2 - 10$<br>スマートフォン向け「ウ<br>ィルスメール規制」        | メール送受信に伴うウィルス感染及び拡散を防ぐため、スマートフォン向けにウィルスメール規制を提<br>供し、ウィルスメールの受信拒否及び送信メールのウィルス検知ができる。                                                 |
| 提供開始時期                                      | 平成24年1月                                                                                                    |
| $2 - 10$<br>HTMLメール規制                       | HTMLメールの受信を拒否することができる。                                                                                                    |
| 提供開始時期                                      | 平成19年3月                                                                                                    |
| $2 - 10$                                    | フィルタでブロックされたメールに対し、拒否通知の返信可否を設定。平成22年12月のフィルタ機能拡                                                                                     |
| 拒否通知可否設定                                    | 張により、初期設定は「返信する」に設定されている。                                                                                                    |
| 提供開始時期                                      | 平成17年11月                                                                                                    |

第3節 SMSを利用した迷惑メール送信防止対策の提供状況

- 1 大量迷惑メールの送信制限
	- (1) A社

2005年(平成17年)8月から、SMSにおけるメール送信可能通数の上限を設 定し、1日当たり200通未満とする対策を実施している。

- (2) B社
	- ア サービス1

2005年(平成17年)5月から、1日に500件以上のSMSを送信した場合、 その後20日間の送信規制を行っていたが、2011年(平成23年)7月から、 1日に200件以上送信した場合、その後24時間規制するように変更した。

イ サービス2

2014年(平成26年)10月から、1日に送信できるSMSを200通に制限して いる。

ウ サービス3

1日に送信できるSMSを200通に制限している。

(3) C社

2004年(平成16年)11月から、月間の送信数を加入3ヶ月以内の利用者は 3,000件/月、プリペイド会員は3,000件/月、その他は6,000件/月に制限して いたが、2011年(平成23年)7月から、送信数を200件/日または6,000件/月 (契約後3ヶ月未満は3,000件/月)に制限するよう変更した(日または月の 制限に達したお客様がSMSを送信した場合エラーとなり、各制限は24:00にリ セットされる)。

2 同報送信メールの送信制限 同報送信メールサービスは、現在、全社において提供されていない。 第4節 SMSを利用した迷惑メール受信対策の提供状況

- 1 迷惑メール防止のための受信拒否機能
- (1) A社
	- ア SMS一括拒否

すべてのSMSを拒否することができる。

- イ 非通知SMS拒否 ショートメールをSMSとして受信する場合に、発信者番号が非通知で 発信されたメッセージを拒否することができる。
- ウ 国際SMS拒否

海外事業者の利用者から送信されたSMSを拒否することができる。

- エ 国内他事業者SMS A社以外の事業者からのSMSを拒否することができる。
- オ 個別番号拒否 個別に指定した電話番号からのSMSを拒否することができる(最大30 件登録可)。
- カ 個別番号受信 個別に指定した番号からのSMSのみを受信することができる(最大30件 登録可)。

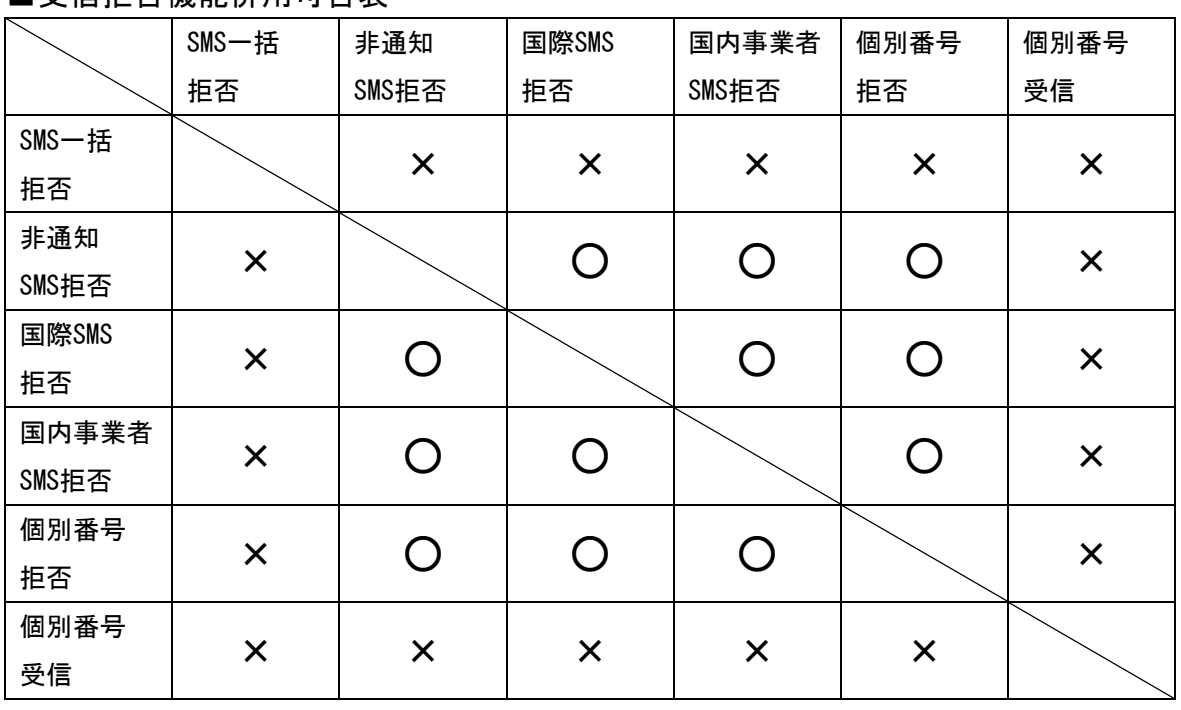

■受信拒否機能併用可否素

(2) B社

(サービス1)

2011年(平成23年)6月から、国内SMS向けに電話番号メール許可拒否リス ト(最大150件)を提供している。また、2011年(平成23年)10月から、国 際SMS向けに海外からの電話番号メール一括拒否機能を提供している。

(サービス2)

指定した電話番号リスト(最大150件)からのSMS受信拒否/許可設定、また は全てのSMS受信拒否設定可能な受信フィルタ機能を提供している。

(3) C社

以下3つの機能を提供中。

- ア ブロック機能(NW側機能・全加入者利用可能) 2012年(平成24年)10月に、国内他事業者からのSMSを一括拒否する機 能と、海外事業者からのSMSを一括拒否する機能を提供開始。 2005年(平成17年)3月に開始したメッセージ本文内に接続先URL (http://\*\*、 https://\*\*)や電話番号が含まれるメールを受信拒否す る機能は2015年(平成27年)11月に廃止した。
- イ SMS受信フィルタ機能(端末側機能(一部端末のみ))
	- SMSを受信した時点で、一切受信したことを意識しないように、メール 通知表示、通知音(バイブ含む)鳴動などを起こさず、自動的に受信メ ールを破棄する。

次の4種類のフィルタをそれぞれ設定できる。

- (ア) 指定番号 指定番号一覧に登録された電話番号から届いたSMSを破棄。
- (イ) 非通知 電話番号通知のないSMSを破棄。
- (ウ) Eメールお知らせ拒否
	- Eメールお知らせで届いたSMSを破棄。
- (エ) アドレス帳登録外(一部機種に限る)

アドレス帳に登録されていない電話番号から届いたSMSを破棄。

ウ SMS利用制限(NW側機能・全加入者利用可能)

SMSを利用したくない場合、SMSの利用を停止することができる。

2 事業者を跨いで送信された迷惑SMSへの対応

移動系ISPにおいては、2011年(平成23年)7月から、第3世代携帯電話に おけるSMSの事業者間接続を開始しているが、事業者を跨いで送信された迷 惑メールについて、送信元事業者から迷惑メール送信者に対して以下のよう な対応を行っている。

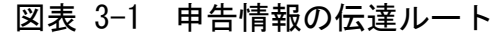

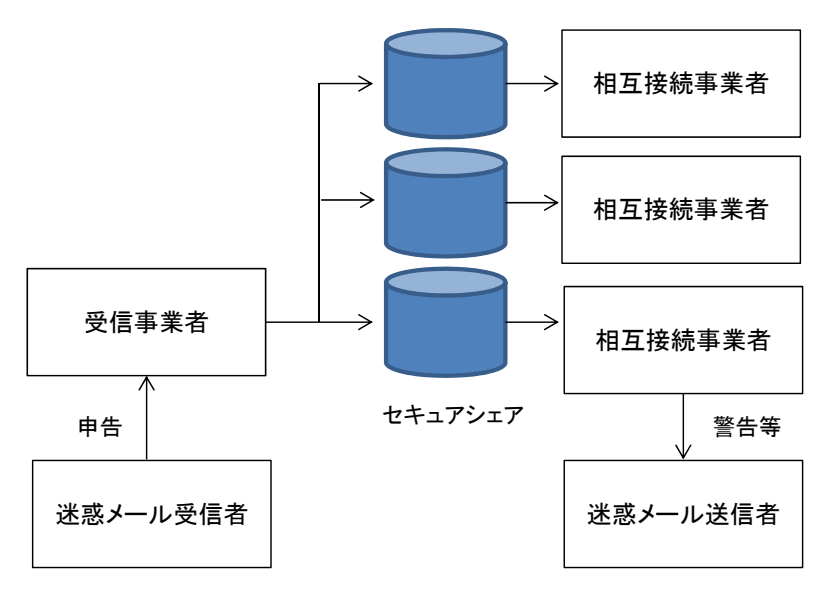

- (1) 申告受信事業者の対応
	- ア 電話、ウェブ等で申告を受け付ける。
	- イ 申告者から取得する情報は、SMS本文、送信電話番号等
	- ウ 取得した情報を他移動系ISPに提供する場合がある旨、申告者本人 の同意を取得する。
	- エ 同一の電話番号から送信された迷惑SMSについて、一定期間内に複 数の受信者から申告があった場合、申告情報と顧客情報との照合を行 い、自網から送信されたSMSに関する申告情報を判別する。
	- オ 自網から送信されたSMSに関する申告情報であると判定されなかっ たものを相互接続事業者に提供する。
- (2) 情報提供を受けた相互接続事業者の対応
	- ア 申告受信事業者から提供された申告情報(送信電話番号、受信日) と顧客情報との照合を行い、自網から送信されたSMSに関する申告情 報を判別する。
	- イ 自網から送信されたSMSに関する申告件数や内容に応じて、当該SMS 送信回線契約者に対して警告等を行う。

第3章 迷惑メールに関する固定系ISPの対策提供状況

第1節 迷惑メール送信防止対策の提供状況

- 1 送信通数規制
	- (1) D社

D社のメールサーバを経由して送信される迷惑メールへの対策として、 基本メールアドレス、追加メールアドレスともに、1 日当たりのメール送信 数を国内からの送信の場合 1,000 通、海外からの送信の場合は国別で異な っており、最も厳しい規制が適用されている国で 33 通に制限している。ま た、短時間に大量のメールを送信した場合は、メールの送信効率を下げる 制御を一定時間行う。

(2) E社

一定時間に送信できるメールの通数に制限を設けている。

(3) I社

一定時間に送信できるメールの通数に制限を設けている。

(4) J社

2009年 (平成 21年) 7月から、J社のメール送信用サーバに一定回数の 送信失敗(大量送信)を検出する仕組みを実装した。検出された送信元端 末については、必要に応じて送信停止処置を行う。

(5) K社

一定時間に送信できるメールの通数に制限を設けている。メール通数の 制限は、Port25 を設定しメールを送信する場合は回線単位、サブミッショ ンポート (Port587) を設定しメールを送信する場合はメールアドレス単位 で行う。

(6) N社

2008 年 (平成 20 年) 4月から、SMTP 認証(SMTP Auth)を使用している 場合には、基本メールアドレス、追加メールアドレスともに、1日あたり のメール送信数を 1,000 通に制限している。短時間に大量のメールを送信 した場合には、上記とは別にメールの送信効率を下げる制御を一定時間行 う。

(7) O社

連続メール送信の制限、同一IPアドレスからの同時大量送信への対策及 び1契約者が1日に送信できるメール宛先数を制御する。

(8) P社

大量メール送信を検知した場合は、送信者を特定し、それ以降の送信を 規制する。迷惑メールに分類されるメールの大量送信が始まってから、全 体の 1%程度の送信が行われた段階で検知し、残りの 99%を破棄することが 可能。

(9) Q社

一定時間に送信できるメールの通数に制限を設けている。

(10) R社

1日に送信できるメールの通数に制限を設けている。

(11) S社

メールサーバが同一の送信者から短期間に大量のメールを受信した時、 一時的に、又は一定の期間、その送信者からのメールの受信を拒否する。

- 2 送信元情報確認による送信制限
	- (1) 送信者確認
		- ア G社

送信者アドレス(FROM:)を改変したメールの SMTP 接続を拒否する。

イ I 社

2012年 (平成 24年) 5月から、Submission Port (587番) を利用す るメール送信について SMTP-AUTH による送信者認証を実施しているが、 2012 年(平成 24 年)9月から、全てのメール送信に対して SMTP-AUTH 必須化を開始した。対象を全ユーザーに拡大し、未対応の場合は送信不 可とする。

ウ J社

2004年(平成16年)4月から、送信者認証を行うメール送信サービス を開始し、2007 年(平成 19 年)11 月から、新規利用ユーザーへは当該

サービスの利用を案内する。

送信者確認を行った送信者が、一定時間内に一定数のメール送信を行 った場合に規制する。

エ N社

2008年 (平成 20年) 5月から、Submission Port (587番) を利用す るメール送信について SMTP-AUTH による送信者認証を実施する。

オ O社

差出人アドレスのチェックを強化。

カ Q社

差出人アドレス(From:)が送信者のものと確認できなかった場合、送 信不可とすることがある。

- (2) 送信元 IP アドレス検証
	- ア H社

2007年 (平成 19年) 8月から、不正な送信元 IP アドレスによる通信 を遮断するための送信元 IP アドレスの検証を実施した。

通常、正規ユーザーはインターネット接続やメールの送信の際は、同 社が割り当てる IP アドレスを利用するが、ウイルスに感染しボット化し てしまった場合、同社が割り当てる IP アドレスではなく、偽装された IP アドレスが利用されることがある。この点に着目し、送信されるメールの IP アドレスについて uRPF(unicast Reverse Path Forwarding)と ACL

(Access Control List)によるパケットフィルタの什組みを利用した検 証を行い、IP アドレスが偽装されている場合は通信を規制する。

※ uRPF(unicast Reverse Path Forwarding)

ダイナミック(動的)な経路情報を利用したフィルタリング手法。 インターネット関連技術の標準化団体である IETF(Internet Engineering Task Force)から推奨されており、今後広く普及するこ とが期待されている技術。

(ア) Loose Mode: パケットの送信元 IP アドレスがルーティン グテーブルに存在するかどうかのみを確認し、ルーティングテ ーブルに存在する場合には通過、存在しない場合には遮断され る。

- (イ) Strict Mode: パケットの送信元 IP アドレスがルーティン グテーブルに存在し、かつそのパケットが適切に転送されるべ きインタフェースからのパケットの場合は通過させ、異なるイ ンタフェースからのパケットの場合は遮断される。
- ※ ACL(Access Control List)

パケットの送信元・受信先 IP アドレスや送信元・受信先インタフ ェースなどスタティック(静的)な情報を利用したフィルタリング手 法。

フィルタ条件を人手で管理する必要がある代わりに、ハードウェア による高性能な処理を比較的実現しやすい。

イ J社

2012年(平成 24年)6月から、認証付き送信サーバにて、送信元 IP アドレスを元に送信元の国を判別し、複数国からの同時接続に対して規制 する仕組みを導入している。

ウ Q社

2016年(平成 28年)7月から、短時間に大量のアカウントでのアクセ スが確認された IP に対して、送信サーバの利用を一時規制する仕組みを 導入している。

なお、誤判定を考慮し、規制対象外とする送信元 IP/ホストのリスト運 用も併せて実施している。

- (3) 送信ドメイン認証
- ア D社
	- ・SPF 登録

2005 年(平成 17 年)12 月から実施。

・DKIM

法人向けサービスにおいて 2005年 (平成 17年) 3月から、 個人向けサービスにおいて 2010年 (平成 22 年)6月から実施。

・DMARC

法人向けサービスにおいて 2014 年 (平成 26 年) 8 月から、 個人向けサービスにおいて 2014 年(平成 26 年)11 月から実施。

- イ E社
	- ・SPF 登録 2008 年(平成 20 年)1月から実施。

#### ・DKIM

2014 年(平成 26 年)12 月から実施。

#### ・DMARC

2018 年(平成 30 年)2 月から一部オプションにて実施

### ウ F社

- ・SPF 登録 2007年 (平成19年) 2月から実施。
- エ G社

・SPF 登録 2007年 (平成19年)5月から実施。

- オ H社
	- ・SPF 登録 2006年 (平成18年) 2月から実施。
- カ I社
	- ・SPF 登録 2006 年(平成 18 年)11 月から実施。
- キ J社
	- ・SPF 登録 2006 年(平成 18 年)3月から実施。
- ク K社
	- ・SPF 登録 2011 年(平成 23 年)10 月から実施。

### ・DKIM

2011 年 (平成 23 年) 9月から実施。

- ケ L社
	- ・SPF 登録 2005 年(平成 17 年)12 月から実施。
- コ M社
	- ・SPF 登録 2005年 (平成17年)5月から実施。
	- ・DKIM(Domainkeys) 2005年 (平成17年)5月から実施。

# ・DMARC 登録

2014年 (平成 26年) 8月から実施。

- サ N社
	- ・SPF 登録 2006年 (平成18年)5月から実施。

# シ O社

- ・SPF 登録 2005 年(平成 17 年)11 月から実施。
- ・DKIM 2007年 (平成19年) 9月から実施。

・DMARC

2015年 (平成 27年) 9月から実施

# ス P社

- ・SPF 登録 2006 年(平成 18 年)11 月から実施。
- セ Q社

・SPF 登録

2006 年(平成 18 年)12 月から実施。 ・DKIM 2005年 (平成17年) 7月から実施。

#### ソ R社

- ・SPF 登録 2006 年(平成 18 年)10 月から実施。
- タ S社
	- ・SPF 登録 2007 年(平成 19 年)11 月から実施
- 3 OP25B
	- (1) D社
		- ・携帯宛 2005 年(平成 17 年)10 月から実施。
		- ・PC 宛 2006 年(平成 18 年)11 月から実施。
		- ・Submission Port(587 番) 2005年 (平成17年) 4月から提供。
	- (2) E社
		- ・携帯宛 2005 年(平成 17 年)10 月から実施。
		- ・PC 宛 2006年 (平成 18年) 6月から実施。
		- Submission Port (587 番) 2006年 (平成 18年) 3月から提供。
	- (3) F社
		- ・携帯宛

2005年 (平成17年) 11 月から実施。

・PC 宛 2007年 (平成19年) 7月から実施。

- · Submission Port (587 番) 2005 年(平成 17 年)11 月から提供。
- (4) G社 ・携帯宛 2006年 (平成18年)6月から実施。
	- ・PC 宛 2006 年(平成 18 年)10 月から実施。
	- Submission Port (587 番) 2006年 (平成 18年) 6月から提供。
- (5) H社
	- ・携帯宛 2006年 (平成18年) 2月から実施。
	- ・PC 宛 2006 年(平成 18 年)12 月から実施。
	- Submission Port (587 番) 2006年 (平成 18年) 2月から提供。
- (6) I社
	- ・携帯宛 2005年 (平成17年) 3月から実施。
	- ・PC 宛 2005年 (平成17年) 3月から実施。
	- Submission Port (587 番)

2005年 (平成17年) 3月から提供。

### (7) J社

- ・携帯宛 2005 年(平成 17 年)12 月から実施。
- ・PC 宛 2006年 (平成18年) 3月から実施。
- Submission Port (587 番) 2005 年(平成 17 年)11 月から提供。

# (8) K社

- ・携帯宛 2006年 (平成18年)6月から実施。
- ・PC 宛 2006年 (平成18年)6月から実施。
- ・Submission Port(587 番) 2006年 (平成18年) 3月から提供。
- (9) L社
	- ・携帯宛 2006年 (平成18年) 3月から実施。
	- ・PC 宛 2006 年(平成 18 年)12 月から実施。
	- Submission Port (587 番) 2006年 (平成 18年) 8月から提供。

## (10) M社

・携帯宛

2006年 (平成 18年) 2月から実施。

・PC 宛 2006年 (平成 18年) 2月から実施。

· Submission Port (587 番) 2005 年(平成 17 年)10 月から提供。

(11) N社

・携帯宛 2005年 (平成17年) 9月から実施。

## ・PC 宛

2006 年(平成 18 年)12 月から実施。

- Submission Port (587 番) 2006年 (平成 18年) 2月から提供。
- (12) O社
	- ・携帯宛 2006年 (平成18年) 7月から実施。
	- ・PC 宛 2006年 (平成18年) 9月から実施。
	- Submission Port (587 番) 2005年 (平成17年) 7月から提供。

(13) P社

- ・携帯宛 2005年 (平成17年) 1月から実施。
- ・PC 宛 2006年 (平成18年) 7月から実施。
- Submission Port (587 番)

2006年(平成18年)6月から、標準・無料サービスとして提供。 (それ以前はオプションサービスとして提供)。

# (14) Q社

- ・携帯宛 2006 年(平成 18 年)6月から実施。
- ・PC 宛 2007年 (平成19年) 1月から実施。
- · Submission Port (587 番) 2006年 (平成 18年) 6月から提供。

# (15) R社

- ・携帯宛 2005年 (平成17年) 3月から実施。
- ・PC 宛 2005年 (平成17年) 3月から実施。
- Submission Port (587 番) 2005年 (平成17年) 3月から提供。

# (16) S社

- ・携帯宛 2006 年(平成 18 年)11 月から実施。
- ・PC 宛 2006 年(平成 18 年)11 月から一部を実施。
- Submission Port (587 番) 2006年 (平成 18年) 6月から提供。
- 4 その他
	- (1) ボット対策

ア O社

2006年(平成18年)5月から、ボット感染により自覚なく迷惑メール の送信元になっている利用者向けのサポートを開始した。カスタマーサポ ートは、ボット感染の可能性があること、感染の確認方法及び駆除の方法 などについて郵送とメールで案内後、利用者のセキュリティ対策状況を確 認し、対策が完了するまでをサポートする。

|    |            | 送信ドメイン認証技術                     |                                | Outbound Port 25 Blocking 関連 |        |                     |  |
|----|------------|--------------------------------|--------------------------------|------------------------------|--------|---------------------|--|
|    | <b>SPF</b> | <b>DKIM</b>                    | <b>DMARC</b>                   | 携帯宛                          | PC 宛   | メール投稿用<br>ポート 587番  |  |
| D社 | H17/12     | $H17/03$ (企業向)<br>H22/06 (個人向) | $H26/08$ (企業向)<br>H26/11 (個人向) | H17/10                       | H18/11 | H17/04              |  |
| E社 | H20/01     | H26/12                         | H30/02                         | H17/10                       | H18/06 | H18/03              |  |
| F社 | H19/02     |                                |                                | H17/11                       | H19/07 | H17/11              |  |
| G社 | H19/05     |                                |                                | H18/06                       | H18/10 | H18/06              |  |
| H社 | H18/02     |                                |                                | H18/02                       | H18/12 | H18/02              |  |
| I社 | H18/11     |                                |                                | H17/03                       | H17/03 | H17/03              |  |
| J社 | H18/03     |                                |                                | H17/12                       | H18/03 | H17/11              |  |
| K社 | H23/10     | H23/09                         |                                | H18/06                       | H18/06 | H18/03              |  |
| L社 | H17/12     |                                |                                | H18/03                       | H18/12 | H <sub>18</sub> /08 |  |
| M社 | H17/05     | H17/05                         | H26/08                         | H18/02                       | H18/02 | H17/10              |  |
| N社 | H18/05     |                                |                                | H17/09                       | H18/12 | H18/02              |  |
| O社 | H17/11     | H19/09                         | H <sub>27</sub> /09            | H18/07                       | H18/09 | H17/07              |  |
| P社 | H18/11     |                                |                                | H17/01                       | H18/07 | H18/06              |  |
| Q社 | H18/12     | H17/07                         |                                | H18/06                       | H19/01 | H18/06              |  |
| R社 | H18/10     |                                |                                | H17/03                       | H17/03 | H17/03              |  |
| S社 | H19/11     |                                |                                | H18/11                       | H18/11 | H18/06              |  |

(別表3)主要な固定系 ISP が提供する迷惑メール送信対策一覧

第2節 迷惑メール受信防止対策の提供状況

- 1 大量受信制限
	- (1) M社

M社に向けて大量の架空アドレス宛メールを送信する発信元からの受信 を拒否する対策が実施されている。M社メールサーバが宛先不明のメール を大量に受信したことを検知した時点で、その発信元の IP アドレスから の受信を拒否する。

(2) Q社

一定時間内に特定のユーザー宛に大量送信を行なうサーバに対し、応答 を一時的に遅延させる仕組みを導入。流量に応じて、数時間~数十時間の 遅延処置が取られる。

- 2 送信元情報による判定制御
	- (1) 送信ドメイン認証技術を利用した判定
		- ア D社

従来の SPF、DKIM に加え、2014 年 (平成 26 年) 8月から DMARC の認 証結果も検証し、結果をメールヘッダに付与している。また、SPF、 DKIM の認証結果を利用した迷惑メールフィルタリングサービスを、 2010 年(平成 22 年)12 月から提供しており、送信ドメイン認証の結果 に基づき「受け取る」又は「捨てる(ごみ箱に入れる)」ことができ る。

指定したドメイン名を差出人とするメールについて送信ドメイン認証 の検証結果、正当なメールと判断できた場合は以降のフィルタでは判定 せず受け取る。なりすましと判断したメールはごみ箱に入れるが、例外 ドメインを指定することができ、ドメイン名を差出人とするメールにつ いては、なりすましメールと判断できた場合でも以降のフィルタでは判 定せず受け取る。

なお、利用者は、「指定ドメイン」(必須)と「例外ドメイン」(任 意)を設定するだけでよい。いずれも最大 1,000 件登録できるが、ワイ ルドカードは設定できない。

DMARC の「ポリシーに基づく処理の設定」「レポートの送信設定」は 共に該当機能無し。

イ E社

SPF 及び DKIM による送信ドメイン認証を実施。結果をメールヘッダに 付与している。一部オプションでは DMARC 認証を実施。

また、有償オプションにて、SPF、DKIM、DMARC 認証結果に応じたメー ルの配送制御を行うことが可能。

ウ F社

自社が受信したメールについて、送信元の IP アドレスを調査し、そ の結果をメールヘッダへ付加して配送する。

他ドメインから送信されたメールに対しても、メールサーバで送信元 の認証を行い、その結果をメールヘッダへ付与して配送する。

エ J社

2012 年(平成 24 年)12 月から、SPF、SenderID、DKIM の認証を実施 し、結果を、SPF と SenderID については Received-SPF ヘッダに、DKIM については Authentication-Results ヘッダに付与している。

また、自社メールドメインを送信元としたメールについては、SPF と SenderID の認証結果を利用して振り分けることができるサービスを開 始した。

オ K社

2011 年(平成 23 年)10 月から、SPF、DKIM の認証結果を検証し、結 果をメールヘッダに付与している。

カ L社

SFP、SenderID の認証を実施し、結果を Authentication-Results ヘッ ダに付与している。また、なりすましと判断したメールを迷惑メールと して扱うことができるフィルタを提供している。

キ M社

2010年 (平成 22年) 6月から SPF、DKIM の認証結果を検証し、結果 をメールヘッダに付与している(Authentication-Results)。

また、2011 年(平成 23 年)5月から Webmail 上の一覧画面におい て、なりすましされていないメールのマーク表示を開始した。あらかじ め登録しているメールアドレスからのメールについて実施しており、な りすまされたメールについては 警告表示をしている。

ク N社

自社ドメイン宛てに届いたメールについて SPF 及び DKIM 及び DMARC の認証結果をメールのヘッダ部分に挿入して配送する。

ケ O社

SPF 及び DKIM による送信ドメイン認証を実施し、認証結果をメールヘ ッダに付与している。2015 年(平成 27 年)9月から、DMARC の認証結 果も検証し、認証結果をメールヘッダに付与している。SPF 及び DKIM 双方を導入することにより、より精度の高い送信ドメイン認証の実現を できるようにしている。

コ Q社

DKIM と SPF の認証結果を用いて、差出人が詐称されている場合に該当 のメールを受信拒否する。また特定のメールアドレス・ドメインについ て拒否を希望しない場合は救済リストとして最大 100 件設定できる。

- (2) IP アドレスを利用した判定
	- ア F社

不正な通信を遮断するために送信元 IP アドレスの正当性を検証する uRPF を使用。

イ G社

2008 年(平成 20 年)10 月から、迷惑メールを大量に送信する送信元 IP アドレスをシステムにより自動判定し、迷惑メールの送信元以外か ら受信するメールを優先的に扱う、新たな迷惑メール対策システムを導 入した。迷惑メールの送信元と判定された場合は、メールが届きにくく なるが破棄されることはない。

ウ I社

リアルタイムブラックリストデータベースを参照して迷惑メール受信 数の軽減を図っている。データベースは、過去に迷惑メールの送信や不 正中継の履歴があり十分な対策が施されていないメールサーバの IP ア ドレスが随時登録されているものである。初期設定では、このデータベ ースを利用した判定がオンになっている。

エ J社

2010 年(平成 22 年) 3月から、迷惑メールを大量に送信する IP アド レスをシステムで自動的に判別し、迷惑メールの送信元以外から送信さ れるメールを優先的に取り扱う仕組みを導入した。

オ P社

動的 IP アドレスのメールサーバからのメール送信に対しては、再送 要求を発信する。再送要求に応え、再送を行ったもののみを受信する。 適正に管理されていない迷惑メール送信サーバは、メールの再送信を 行わないという特性を利用し、迷惑メール受信数の削減を図っている。

カ Q社

IP アドレスなどの評判情報を蓄積し、その情報をもとに迷惑メールの 度合いを判定する。

- (3) 送信者情報を利用した判定
	- ア M社
		- (ア)未登録のアドレスから送信されるメールのブロック アドレスブックや許可リストに登録してあるアドレス以外は、全て迷 惑メールフォルダに振り分けられる。
		- (イ)海外IPアドレスからのメール送信のブロック M社のユーザーに対して、海外 IP アドレスからの POP/SMTP を禁止す るオプションを、2014 年(平成 26 年)10 月から提供。
		- (ウ)SMTP 認証と From アドレスに基づくメール送信のブロック M社のユーザーによるメール送信に対して、SMTP 認証の ID とヘッダ From アドレスの一致性に基づき、なりすましメールの大量送信を停止す ることができる。
	- イ O社

 送信者アドレス(From:)が存在しない偽装メールアドレスからのメー ルの受信拒否を実施。迷惑メールは、送信者アドレス(From:)を詐称 している場合が多いため、送信者アドレス(From:)が存在しないメー ルを迷惑メールと判定し、O社メールサーバ上で受信拒否する。

ウ Q社

送信者アドレス(From:)が存在しないメールは迷惑メールと判定し、送 信元へ Reject 応答を返し受信しない。海外の IP アドレスからの POP / SMTP / IMAP の利用を禁止するオプションを、2017 年(平成 29 年)1 月 より提供。

- (4) IP25B を利用した判定
	- ア F社

F社のメールサーバに対して、自社を含む ISP のメールサーバ等を経 由せず、動的 IP アドレスから直接送信されるメールを規制。また、ボ ットも規制の対象となる。

イ K社

ISP 等のメールサーバを経由せず、動的 IP アドレスから直接送信され るメールをブロック。

ウ Q社

大手 ISP からの依頼により実施。ISP のメールサーバ等を経由せず、 動的 IP アドレスから直接送信されるメールをブロック。

エ M社

ISP のサーバを経由せず、動的 IP アドレスから直接送信されるメール をブロック。

- 3 メールの内容による判定
	- (1) キーワード/メール容量/添付ファイル
		- ア D社
			- (ア)ブラックワード

送信者アドレス(From:)、宛先アドレス(To:)、写し宛先アドレス (Cc:)、件名(Subject:)、Content-Type:、メールソフト名(X-Mailer:)、 Received:、Return-Path:、Date:、全ヘッダの各項目にキーワードを、 単独又は組合せて合計 200 パターンまでの着信拒否条件の設定ができ る。指定できる条件には、ワイルドカードの設定もできる。

(イ)メール容量

20K バイト、50K バイト、100K バイト、500K バイト、1M バイト、3M バイト以上のいずれかのレベルを選択すると、その容量(ヘッダ情報

を含む)以上のメールを受信しないよう設定できる。

- (ウ)添付ファイル 添付ファイル付きのメールをごみ箱に入れることができる。
- (エ)メールソフト名(X-Mailer:) メールソフト名(X-Mailer:)の記載がないメールをごみ箱に入れる ことができる。
- イ E社
	- (ア)ブラックワード

受信許可メールアドレス/ドメイン及び受信拒否メールアドレス/ド メインとしてそれぞれ最大 300 件登録できる。また、管理者用と利用 者用それぞれ登録することができる。既に受信許可アドレスとして登 録されているメールアドレスを、受信拒否アドレスとして登録するこ とはできない。

- ウ F社
	- (ア)セキュリティソフトの月額版を使用するサービス 月額の使用料を支払うことによりセキュリティソフトをインストー ルし、当該セキュリティソフトに含まれる迷惑メールフィルタ機能を 利用することができる。迷惑メールへの対応は、インストールしたソ フトに基づき行う。
	- (イ)メールの自動削除サービス

フィルタ設定を利用しメールの自動削除を行う。送信者アドレス (From:)、宛先アドレス(To:)、件名(Subject:)等に加え、ユーザー がメールのヘッダ情報に応じて細かく指定することができる。

- エ G社
	- (ア)ブラックワード

送信者メールアドレス(From:の完全一致、前方一致(~で始まる)、 後方一致(~で終わる)で指定ができる。件名(Subject:)は部分一致 (~を含む)により指定ができる。

設定項目は、それぞれ ON、OFF を切替でき、受信拒否と受信許可を含 めて最大 300 件登録することができる。

また、件名に「未承諾広告※」が含まれるメールの受信拒否ができる。

(イ)メール容量

受信メールのサイズによる受信拒否設定ができる。

### オ H社

(ア)ブラックワード

受け取りたくない相手の送信者アドレス(From:)、件名(Subject:) などのヘッダ項目の条件を設定し、条件にあてはまるメールを自動的 に破棄することができる。条件は、受信許可も含めて最大 30 件まで任 意の順番で指定することができる。

- カ I社
	- (ア)ブラックワード

受信時の動作をメールアドレス及びドメイン名に応じて個別に指定 することができる。

- キ J社
	- (ア)ブラックワード

送信者アドレス(From:)、宛先アドレス(To:)、写し宛先アドレス (Cc:)、件名(Subject:)、本文、Return-path:に任意のキーワードを設 定できる最大 20 パターン。この他、「未承諾広告※」の表示があるメ ール、Bcc で送信されてくるメール、件名(Subject:)、本文共に英文 又は空白のメール(日本語などの2バイト文字を含まないメール)の 受信拒否設定ができる。

- ク K社
	- (ア)ブラックワード

送信者アドレス(From:)、宛先アドレス(To:)、件名(Subject:)に ついて、単独又は2つまでの組合せで受信拒否条件を設定できる。設 定できる条件数は2つまでの組合せを1ペアとして 100 ペア、合計 200 件まで登録することができる。また、ユーザーが明らかに迷惑と考え るメールの条件を設定することにより、必ず迷惑メールと判定するこ ともできる。

(イ)メール容量

指定した容量を超えるメールを受信拒否条件とする設定もできる。

- ケ L社
	- (ア)ブラックワード

送信者アドレス(From:)、宛先アドレス(To:)、写し宛先アドレス (Cc:)について最大 500 件登録できる。

- コ M社
	- (ア)ブラックワード/メール容量

送信者アドレス(From:)、宛先アドレス(To:)、写し宛先アドレス (Cc:) 、件名(Subject:)及びメールの容量(メール容量については 数値)の5項目について、単独又は組合せで合計 100 パターンまで受 信拒否条件として設定することができる。

ワイルドカードを使った受信拒否条件の設定もでき、また、送信者 アドレス(From:)、件名(Subject:)等のヘッダに空欄を含むメールを 一括拒否することもできる。

- サ N社
	- (ア)ブラックワード

送信者アドレス (From:)、件名 (Subject:) について、それぞれ 100 件、任意のキーワードを設定できる。

- シ O社
	- (ア)ブラックワード

受け取りを希望しない相手の送信者アドレス(From:)、宛先アドレ ス(To:)、写し宛先アドレス(CC:)、件名(Subject:)などのヘッダ情 報に対して任意のキーワードを設定できる。設定できる条件数は、送 信者アドレス(From:)1000 件まで、宛先アドレス(To:)100 件まで、 写し宛先アドレス (CC:)100 件まで、件名 (Subject:) 500 件まで、そ の他任意のヘッダ(1~3種類)合計 300 件までとなる。また、送信 者アドレス(From:)、宛先アドレス(To:)、写し宛先アドレス(Cc:)、 件名 (Subject:) の他にも、Received (経由したサーバ)、メールソフ ト名(X-mailer:)など、拒否を希望するメールのヘッダを3種類まで 自由に設定できる。

さらに、件名(Subject:)がない、送信者アドレス(From:)がない、 未承諾広告※の表示があるなども受信拒否条件として設定できる。

(イ)メール容量

受信するメールのデータ容量の上限を、最大5Mバイトまで1バイ ト単位で設定できる。

- ス P社
	- (ア)ブラックワード/メール容量

送信者アドレス(Frpm:)(最大5個)、宛先アドレス (to:)又は写 し宛先アドレス(Cc:)(最大5個)、件名(Subject:)(最大5個)、そ の他任意のヘッダ、メール容量(最大5個)、メールソフト名(X-mailer:) (最大5個)の条件を複合的に組合せ受信拒否の条件を最大 99 件設定 できる。

#### セ Q社

(ア)ブラックワード

メールアドレス又はドメイン名を受信拒否条件として最大 500 件設 定できる。

- ソ R社
	- (ア)ブラックワード

受け取りを希望しない相手の送信者アドレス(From:)、宛先アドレ ス(To:)、写し宛先アドレス(Cc:)、件名(Subject:)にキーワードを 単独又は組合せで設定できる。2ペアで許可設定も含めて最大 100 件 登録することができる。

- タ S社
	- (ア)ブラックワード

拒否を希望するメールアドレス、ドメイン名を指定して受信拒否設 定ができる。最大 50 件設定できる。

- (2) フィルタ
	- ア D社

ヒューリスティック及びシグネチャフィルタを、2004 年(平成 16 年)10 月から提供。受信メールのヘッダや本文の情報から迷惑メール の特徴などをスコア化し、スコアが一定以上の基準値を超える場合に迷 惑メールとして判定し、振り分け作業を行う。迷惑メールである可能性 が高いメールは、一旦自動的に隔離され、それらを一括で削除すること

もできる。判定後は、ヘッダ部分に判定結果が付与される。 なお、判定スコアはユーザーが任意に変更できる。

イ E社

2006年 (平成 18年)12 月から、ヒューリスティックフィルタやシグ ネチャを用いた迷惑メール判定エンジンを利用して、メールサーバ上で 一括して迷惑メールか否かの判定を行い、迷惑メールと判定されたメー ルを迷惑メールフォルダに移動してユーザーの受信トレイに配信されな いようにすることができる。また、件名の先頭に[spam]といった文字を 付記することもできる。

ウ F社

- (ア)ヒューリスティックフィルタ
- a 迷惑メールのブロックサービス 迷惑メールコミュニティから申告される情報を元に迷惑メール を自動判定し、迷惑メールやフィッシングメールをF社メールサー バ上に隔離して、利用者の受信トレイに配信されないようにする。 件名の先頭に[meiwaku]を付記して配信することもできる。
- b 迷惑メールの自動判定サービス 迷惑メール自動判別エンジンでスコア付けし、その結果をヘッ ダに付与することができる。ユーザーが設定する一定のスコア以上 のメールの件名に[meiwaku]を付記する事も可能。
- (イ)シグネチャフィルタ

セキュリティソフトの月額版を使用するサービスにおいて提供。

エ G社

ヒューリスティックフィルタ利用の迷惑メール判定エンジンにより、 メールサーバ上で一括して迷惑メールを判定し、迷惑メールと判定され たメールには、メールの件名に[spam]を付記する、あるいはメールサー バ上にある迷惑メールフォルダへ隔離し、ユーザーが受信することがな いようにも設定できる。初期設定は、メールの件名に[spam]を付記する 設定になっている。

迷惑メールフォルダに隔離されたメールは 14 日間保存される。

オ H社

ヒューリスティックフィルタを使い、メールサーバ上で迷惑メールと

判断されたメールに対して、判定結果をヘッダに付記する。その後、件 名に[meiwaku]を付記し、メールサーバ上の迷惑メールフォルダへ振り 分ける。

カ J社

ヒューリスティックフィルタを利用し、あらかじめ設定した基準にど の程度該当するかを判定し、一定の基準を超えた場合、規定文字列の [spam]を該当メールのメールヘッダ(メール件名)に自動的に付与し、 メールサーバ上の迷惑メールフォルダへ振り分けることができる。

シグネチャフィルタを利用しており、迷惑メール判定度として、最高 /高/中/低の 4 段階まで設定できる。判定後に、その結果をヘッダに 付記する。

ク L社

シグネチャフィルタによる迷惑メール判定エンジン(迷惑メール攻撃 に関する情報を収集・分析した情報を元に迷惑メールの判定を行うも の)を使用し、メールサーバ上で迷惑メールの判定を行うことができ る。

#### ケ M社

(ア)ヒューリスティックフィルタ

迷惑メール判定エンジンを使用し、メールサーバ上で迷惑メールを 判定し、M社の基準で迷惑メールと判定されたメールは自動で迷惑メ ールフォルダに振り分けることができる。ホワイトリストの設定もで きる。

(イ)シグネチャフィルタ

迷惑メール判定エンジン(多数の迷惑メール特有の情報を抽出して おき、受信したメールと比較を行うもの。迷惑メール特有の情報は、 世界 20 か国以上のハニーポットから収集した情報を活用し、精度の 向上が図られている。)を使用し、迷惑メールの判定を行う。

コ N社

シグネチャーフィルタによる迷惑メール判定エンジン(迷惑メール 攻撃に関する情報を収集・分析した情報を元に迷惑メールの判定を行

キ K社

うもの)を使用し、メールサーバ上で迷惑メールの判定を行うことが できる。

#### サ O社

(ア)ベイジアンフィルタ

迷惑メールコミュニティから収集されるサンプルに基づき、迷惑メ ールを自動判定することができる。

また、ユーザー自身が迷惑メールを申告しやすいように Web メール から申告できる方法が提供されている。

(イ)ヒューリスティックフィルタ

受信メールのヘッダや本文の情報から迷惑メールの特徴などをスコ ア化し、スコアが基準値(90%で固定)を超える場合に迷惑メールと して判定することができる。

シ P社

送信者評価、ヒューリスティックフィルタ、シグニチャフィルタ、 URL 評価等を使い判定することができる。

送信者信頼度、IP アドレス信頼度で選別後、メッセージの内容、 メッセージの構成、送信者、コンテンツに記載された URL などといっ たメッセージの構成要素を包括的に検査し、迷惑メール度をスコア化 する。スコアが基準値を超えた場合に迷惑メールと判定する。基準値 は、受信者の利用形態に合わせ4レベルから選択できる。

- ス Q社
	- (ア)ベイジアンフィルタ

自社の迷惑メール判定エンジンを使用した受信者ごとに用意される 学習型フィルタを通じ、ユーザーが受信メールの中から迷惑メールを 指定すれば、そのメールの特徴をフィルタが学習し、以降の受信メー ルから迷惑メールを判定することができる。

(イ)シグネチャーフィルタ

多数の迷惑メール特有の情報を抽出し、自動的に迷惑メールフォル ダへ振り分けることができる。

迷惑メールと判定する条件は、Q社の迷惑メール報告の機能によっ て寄せられた情報を、蓄積・分析した結果を参考にして設定してい

る。

(ウ)ヒューリスティックフィルタ

自社の迷惑メール判定エンジンを使用し、迷惑メールに使われやす い特徴、単語や色、フォントなどを登録しておき、該当項目数の一定 値以上を超えると迷惑メールフォルダへ振り分けることができる。

#### (エ)URL 評価

メール本文に記載された URL を評価し、悪質なサイトへの誘導と判 断されたメールは迷惑メールフォルダへ振り分ける。また、フィッシ ング URL など通常より悪質と判断できたものは受信を拒否する。

セ R社

ヒューリスティック及びシグネチャによる迷惑メール判定エンジン を使用し、メールサーバ上で迷惑メールの判定を行うことができる。 迷惑メールと判定したメールについては、件名に[spam]を付記する。 また、メールサーバ上に隔離することもできる。

ソ S社

ヒューリスティックフィルタ、シグネチャフィルタにより迷惑メー ルと判断したメールを拒否することができる。

- (3) ホワイトリスト
	- ア D社

受け取りを希望する相手のメールアドレスを最大 1,000 件登録でき る。

イ E社

受け取りを希望する相手のメールアドレス/ドメインを最大 300 件登 録できる。また、管理者用と利用者用それぞれ登録することができる。

ウ F社

送信者アドレス(From:)、宛先アドレス(To:)、件名(Subject:)の それぞれについて各 100 件、合計 300 件を設定できる。
エ G社

着信許可設定を行うことにより設定可能。受信拒否と併せて最大 300 件まで設定できる。

オ H社

ヘッダ情報に条件を設定し、条件に合致した場合に受信する。条件設 定は、受信拒否とする条件と合わせて、任意の順番で最大 30 件指定す ることができる。

カ I社

受け取りを希望する相手のメールアドレスを設定することができる。

キ J社

送信者アドレス(From:)、宛先アドレス(To:)、写し宛先アドレス (Cc:)、件名(Subject:)、本文、Return-path:に任意のキーワードを設 定(最大 20 件)し、該当するメールを受信することができる。 また、設定条件に合致するメールのみを受信することもできる。

ク K社

送信者アドレス (From:)、宛先アドレス (To:) や件名 (Subject:) について任意のキーワードを設定できる。パスリスト(最大 100件)に 設定された特定のアドレスからのメールに対して、迷惑メール判定を行 わないようにすることもできる。

ケ L社

送信者アドレス(From:)、宛先アドレス(To:)、写し宛先アドレス (Cc:)について最大 500 件登録できる。受信したメールが迷惑メール であるか否かによらずに迷惑メール判定の対象外とすることができる。

コ M社

送信者アドレス(From:)、宛先アドレス(To:)、宛先アドレス (Cc:)、件名(Subject:)及びメールの容量の5項目について任意の キーワード(メール容量については数値)を、単独又は組合せで受信許 可条件として設定できる。設定できる条件の数は、受信拒否の条件と合 わせて最大 100 件。

サ O社

受け取りを希望する相手の送信者アドレス(From:)、宛先アドレス (To:)、写し宛先アドレス(Cc:)、件名(Subject:)にキーワードを、 単独又は組合せで設定し、合計 2,000 件登録することができる。設定さ れたアドレスからのメールに対しては、迷惑メール判定を行わないよう にすることができる。

シ P社

送信者アドレス (From:) (最大5個)、宛先アドレス (To:) 又は写し 宛先アドレス(Cc:)(最大5個)、件名(Subject:)(最大5個)、任意 のヘッダ(最大5個)、メールソフト名(X-mailer:)(最大5個) の条 件を複合的に組み合わせて受信拒否の条件を最大 99 件設定できる。

ス Q社

送信者アドレス(From:)、宛先アドレス(To:)、写し宛先アドレス (Cc:)、件名(Subject:)、本文に任意のキーワードを設定できる。特 定のアドレスからのメールに対して、迷惑メール判定を行わないように することもできる。

セ R社

受け取りを希望しない相手の送信者アドレス(From:)、宛先アドレ ス(To:)、写し宛先アドレス(Cc:)、件名(Subject:)にキーワード を単独又は組合せで設定できる。2ペアでの拒否設定も含めて最大 100 件登録することができる。

ソ S社

メールアドレス、ドメインを指定して受信許可条件設定ができる。最 大 50 件設定できる。

- 4 判定後の処理
	- (1) D社

着信拒否条件に該当するメールは、ごみ箱フォルダに保存され(件数及び 容量は無制限)、利用者はごみ箱フォルダに保存されたメールの送信者名、 件名等の閲覧ができるが、メールサーバへの到着後 30 日で自動的に削除さ れる。

(2) E社

メールサーバ上で一括して迷惑メールを識別し、迷惑メールと判定された メールは、メールサーバ上にある迷惑メールフォルダへ隔離し、ユーザー が受信することがないように設定できる。迷惑メールフォルダの保存期間 の初期設定は7日間であり、1日~30日の間で設定できる(超過したもの から自動的に削除される)。初期設定では、件名に[spam]の識別子を付記す ることができる。また、迷惑メールフォルダへ配信された場合、ユーザー へ通知する機能もある(設定のオンオフはユーザーにて任意設定できる)。

- (3) F社
	- ア セキュリティソフトの月額版を使用するサービス ユーザーの設定によりメールをフィルタリングする。
	- イ 迷惑メールのブロックサービス メールサーバ上で迷惑メールと判定されたメールに対して、スコアが ヘッダに付与される。その後、件名に[meiwaku]を付記する、メールサ ーバ上の迷惑メールフォルダに隔離する、迷惑メールフォルダに隔離さ れたメールを通知する、の3つの設定を任意に選択できる。 迷惑メールフォルダに隔離されたメールは 14 日間保存され、ユーザ ーは必要に応じて内容の確認を行うことができる。
	- ウ 迷惑メールの自動判定サービス 迷惑メール判定エンジンでスコア付けし、この結果をヘッダに付与 し、件名に[meiwaku]がオプションで付記される。
	- エ メールの自動削除サービス 削除の設定に基づいて、条件に該当するメールをサーバ上で削除す る。
- (4) G社

着信拒否条件に該当しメールサーバ上にある迷惑メールフォルダへ隔離さ れたメールは保存期間経過後サーバ側で削除され、復元することができな い。

(5) H社

「受信」、「削除」、「本文を破棄しヘッダのみ受信」及び「識別ヘッダを付

第3章

記」から選択できる。

(6) I社

迷惑メールと判定されたメールについて、以下の対応を実施。

- ア 受信
- イ 削除
- ウ Reject メッセージを送信者に返信
- エ User unknown メッセージを送信者に返信
- (7) J社

迷惑メールと判定されたメールに対して、件名に[spam]の表示が付記さ れメールサーバ上の迷惑メールフォルダに隔離される(7 日後に削除)。

キーワード判定による受信拒否設定の場合には、メールサーバ上で自動的 に削除される。

- (8) K社
	- ア 受信拒否サービス 設定条件に合致するメールは、全てメールサーバ上で削除される。
	- イ 振り分けサービス 判定後の処理は、アとイのどちらかを選択可能。
		- (ア)ラベリング 判定メールに対して件名に[meiwaku]が付記される。
		- (イ)メールサーバ上のフォルダへの振り分け 件名に[meiwaku]と付記したメールを、サーバ上の専用フォルダに 振り分ける。これにより、迷惑メールと判定されたメールを一切ダウ ンロードしないことができる(専用フォルダへ振り分けられたメール の閲覧はメールサーバ上で行うことができる。)。
- (9) L社

迷惑メール判定エンジンで迷惑メールと判定されたメールは、件名 (Subject:)に[meiwaku]を付記する。また、以下の判定結果に応じて、各 案内のメールが送信される(元のメールは添付される。案内メールの送信 者アドレス(From;)、及び件名(Subject:)は元のメールと同様)

ア 送信者アドレス(From:)がメールアドレスとして正しい場合

誤判定の可能性があるため、送信者アドレス (From:) をホワイ トリストに登録を案内するメールを送信。

- イ 送信者アドレス(From:)がない、又は、空欄の場合 送信者アドレス(From:)がない又は空欄の場合のメールの受信拒 否機能を案内するメールを送信。
- ウ 迷惑メールと判定されたメールを破棄することができる。さらに、 ユーザーの設定によって、[meiwaku]の文字を挿入しない等の設定 もできる。
- (10) M社
	- ア 未登録のアドレスから送信されるメールのブロックサービス アドレス帳や許可リストに登録してあるアドレス以外は、全て迷惑メ ールフォルダに振り分けられる。
	- イ 迷惑メールと判定されるメールのブロックサービス 「受信拒否」、「ごみ箱に移動」、「迷惑メールフォルダに移動」の中か ら動作を設定する。「ごみ箱に移動」、「迷惑メールフォルダに移動」につ いてはメールソフトへの転送は行われない。受信拒否したメールは破棄さ れる。
	- ウ 自動振り分けサービス

あらかじめ定めた基準に基づいて迷惑メールを判別し、メールボック スに受信した時点で迷惑メールフォルダに自動的に振り分けられる。ま た、特定の銀行や金融機関を騙ったメールに対して、ヘッダ From ドメイ ンと表示名情報の一致性が確認できなかった場合、迷惑メールフォルダに 振り分けられる。

(11) N社

迷惑メールフィルタで、迷惑メールと判定されたメールは、件名に 「meiwaku」が付記される。

また、受信拒否の設定をしたメールは、迷惑メールフォルダに隔離され る。

- (12) O社
	- ア 受け取りを希望しないメールの受信拒否サービス 条件に該当したメールをサーバ上で削除する。
	- イ 迷惑メールの自動判定サービス

受信メールのヘッダや本文の情報から迷惑メールの特徴などをスコア 化し、スコアが基準値(90%で固定)を超える場合に迷惑メールとして判 定する。判定後は、ヘッダ部分に判定結果が付与され、件名に[spam]が付 記される(付記しない設定もできる)ので、ユーザーの使用しているメー ルソフトで振り分けることができる。

また、有料オプションとして迷惑メールと判定されたメールをサーバ 上の迷惑メールフォルダに保存し、ユーザーには件数、ヘッダ、送信者ア ドレス(From:)、件名(Subject:)を翌日にメール配信するサービスがあ る。迷惑メールフォルダのメールの保存期間は 10 日間で、経過後は自動 的に削除される。

(13) P社

迷惑メールと判定されたメールの扱いとして、「迷惑メールフォルダへ振 り分け」、「件名に[meiwaku]を付記」、「削除」の3つから、選択できる。

(14) Q社

迷惑メールと判定されたメールは判定度合いに応じて、迷惑メールフォル ダへの振り分け、送信元へ Reject 応答を返し受信しない、といった処理が 行われる。また、受信拒否設定により判定されたメールは破棄される。

(15) R社

迷惑メールと判定されたメールは、メールサーバ上での隔離(7日間保 存)や、削除・受信を行うことができる。

(16) S社

迷惑メールと判定したメールは、ヘッダに特定の文字列を付加し、配送又 は迷惑メールフォルダに保管のいずれかを選択できる。迷惑メールフォル ダに振り分けられたメールの保存期間は7日間で、保存期間経過後は自動 的に削除される。

第3章

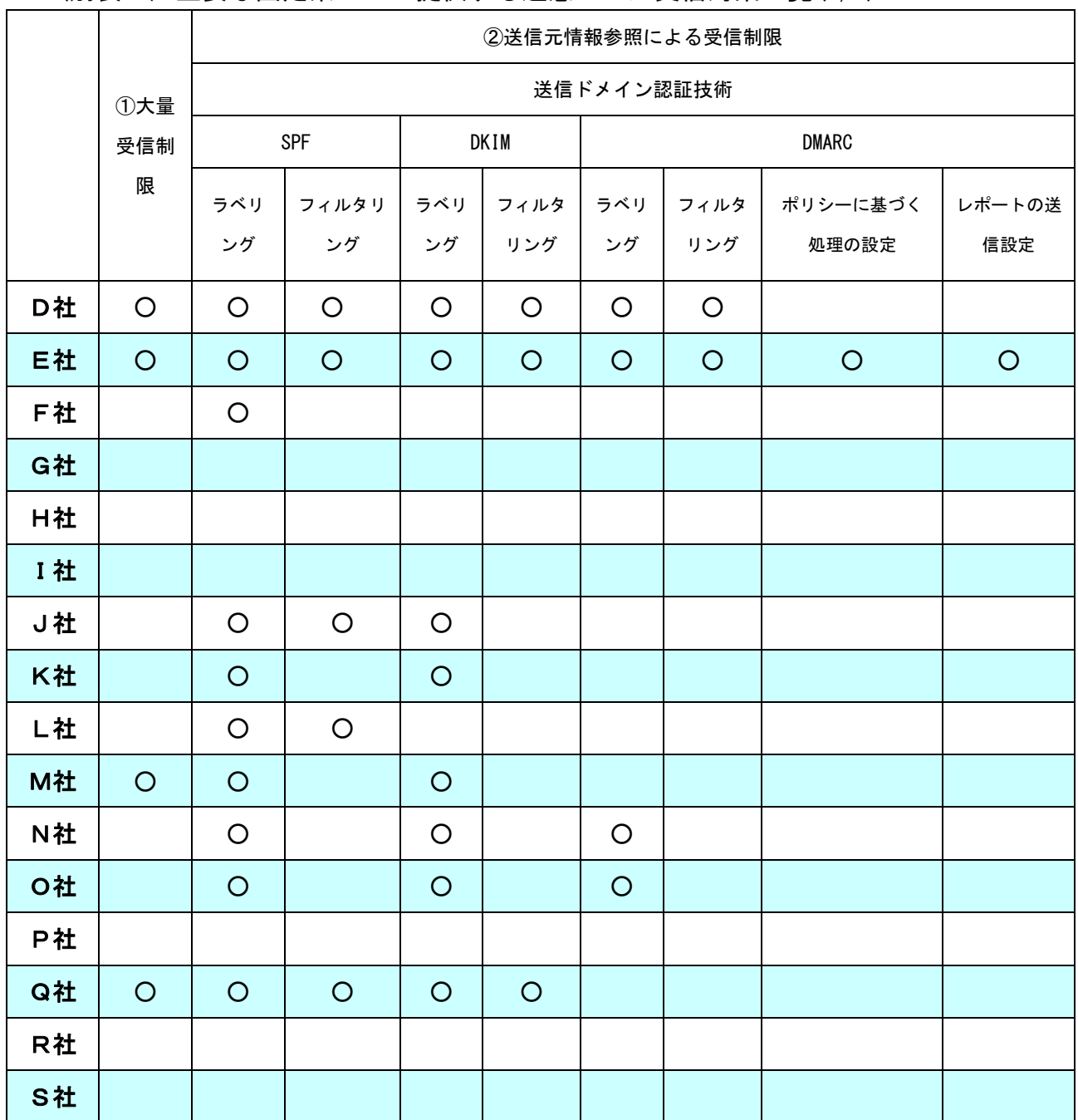

(別表4)主要な固定系 ISP が提供する迷惑メール受信対策一覧(1/2)

|    | ②送信元情報参照による受信制限        |                        |         | 3指定条件一致による受信制<br>限 |           |            | / 人 旧 ハ 木<br>56(2)<br>4迷惑メールフィルタ |            |           |              |
|----|------------------------|------------------------|---------|--------------------|-----------|------------|----------------------------------|------------|-----------|--------------|
|    | IP 7F V<br>を利用し<br>た判定 | 送信者アドレス<br>を利用した<br>判定 | IP25B   | ブラック<br>ワード        | メール<br>容量 | 添付<br>ファイル | ベイジ<br>アン                        | ヒューリスティック  | シグネ<br>チャ | 5ホワイト<br>リスト |
| D社 | $\circ$                |                        |         | $\circ$            | $\circ$   | $\circ$    |                                  | $\circ$    | $\circ$   | $\circ$      |
| E社 |                        | $\circ$                |         | $\circ$            | $\circ$   | $\circ$    |                                  | $\circ$    | $\circ$   | $\circ$      |
| F社 | $\circ$                |                        | O       | $\circ$            |           |            |                                  | $\circ$    | $\circ$   | $\circ$      |
| G社 | $\circ$                |                        |         | $\circ$            | $\circ$   |            |                                  | $\circ$    |           | $\circ$      |
| H社 |                        |                        |         | $\circ$            |           |            |                                  | $\bigcirc$ |           | $\bigcirc$   |
| I社 | $\circ$                |                        |         | $\circ$            |           |            |                                  |            |           | $\circ$      |
| J社 | $\circ$                |                        |         | $\circ$            |           |            |                                  | $\bigcirc$ |           | $\circ$      |
| K社 |                        |                        | $\circ$ | $\circ$            | $\circ$   |            |                                  |            | $\circ$   | $\circ$      |
| L社 |                        |                        |         | $\circ$            |           |            |                                  |            | $\circ$   | $\circ$      |
| M社 |                        | $\circ$                | $\circ$ | $\circ$            | $\circ$   |            |                                  | $\circ$    | $\circ$   | $\circ$      |
| N社 |                        |                        |         | $\circ$            |           |            |                                  |            | $\circ$   |              |
| O社 |                        | $\circ$                |         | $\circ$            | $\circ$   |            | $\circ$                          | $\circ$    |           | $\circ$      |
| P社 | $\circ$                |                        |         | $\circ$            | $\circ$   |            |                                  | $\circ$    | $\circ$   | $\circ$      |
| Q社 | $\circ$                | $\circ$                | $\circ$ | $\circ$            |           |            | $\circ$                          | $\circ$    | $\circ$   | $\circ$      |
| R社 |                        |                        |         | $\circ$            |           |            |                                  | $\bigcirc$ | $\circ$   | $\bigcirc$   |
| S社 |                        |                        |         | $\circ$            |           |            |                                  | $\circ$    | $\circ$   | $\circ$      |

(別表4)主要な固定系 ISP が提供する迷惑メール受信対策一覧(2/2)